# 応用ロジスティック回帰 平行性検定、実験の反復 第 **11** 回 高橋セミナー

高橋 行雄

ファイル名:C:¥Documents and Settings¥Owner¥My Documents¥anz\_seminal\_9¥Semi9\_生物検定法の故郷\_修復3.doc 最終 保存 日:10/31/2002 11:49 AM 最終印刷日時:2005 年 10 月 31 日/19 時 9 分

— ii —  $\qquad \qquad$   $\qquad$   $\qquad$ 

表紙裏

改訂の記録 2002 年 11 月 2 日,新規作成

#### 次  $\boxplus$

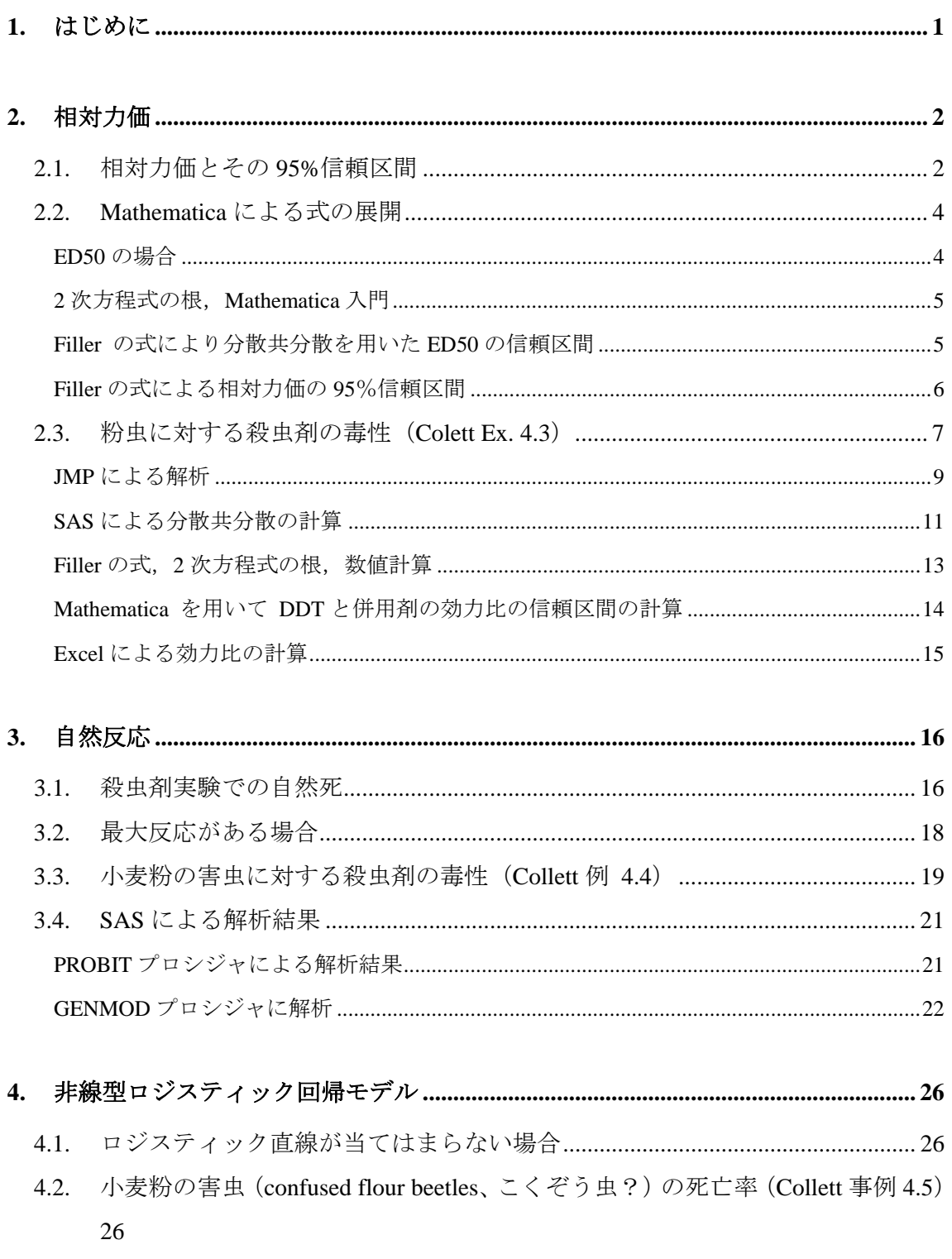

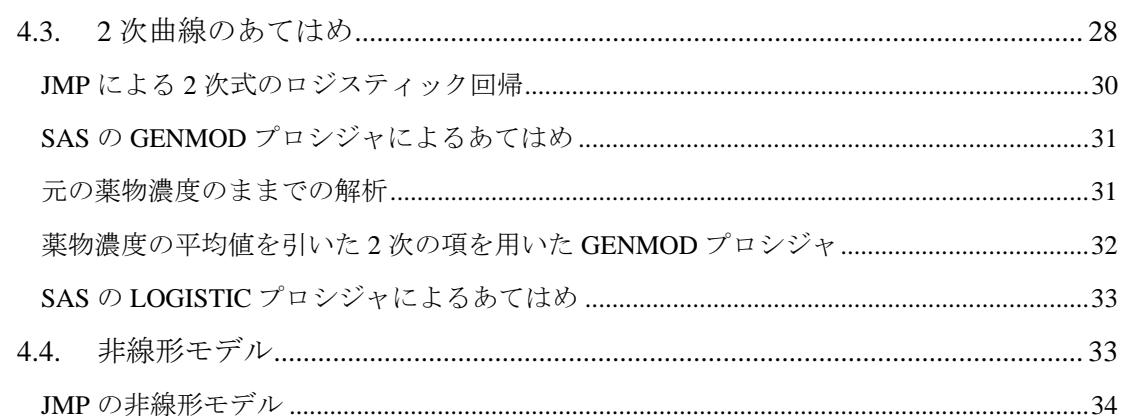

 $-$  ii  $-$ 

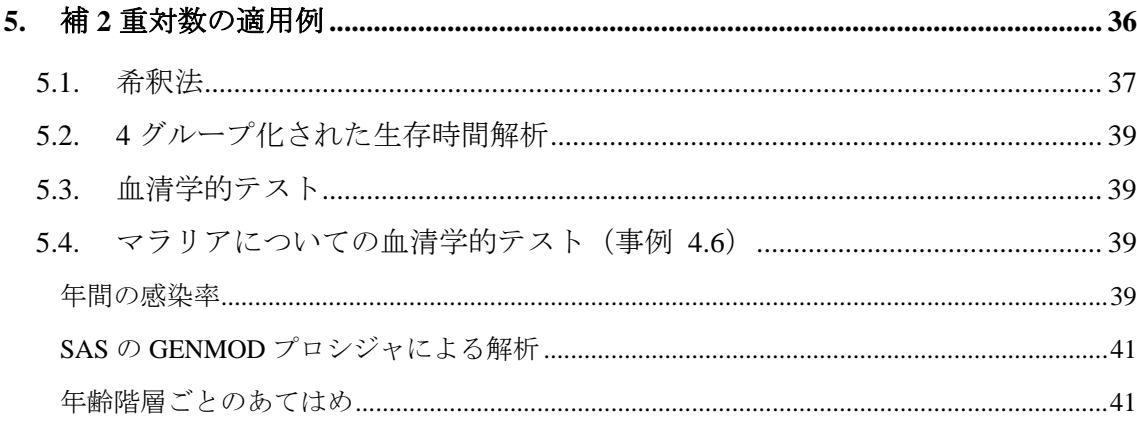

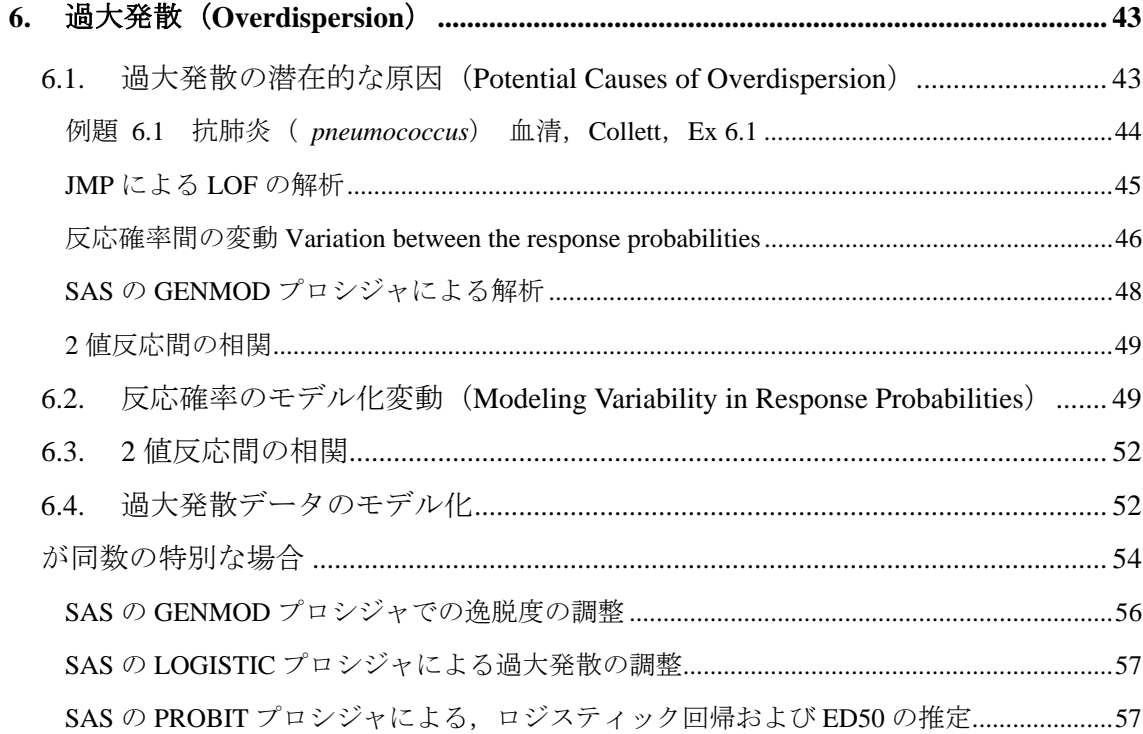

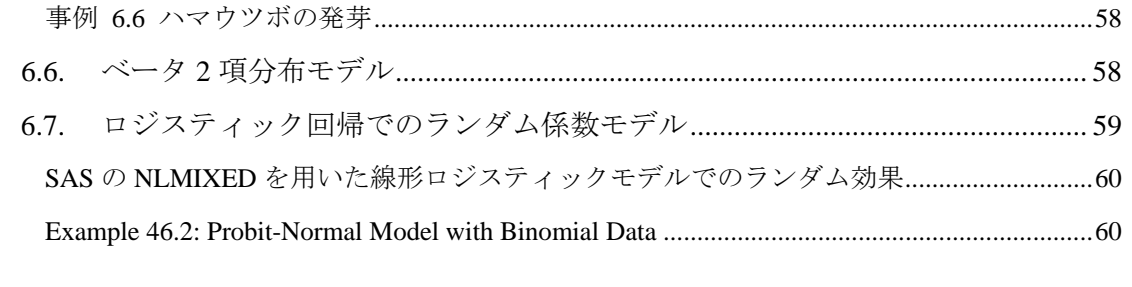

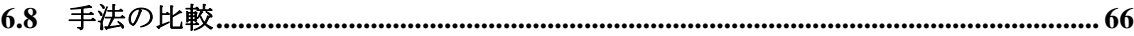

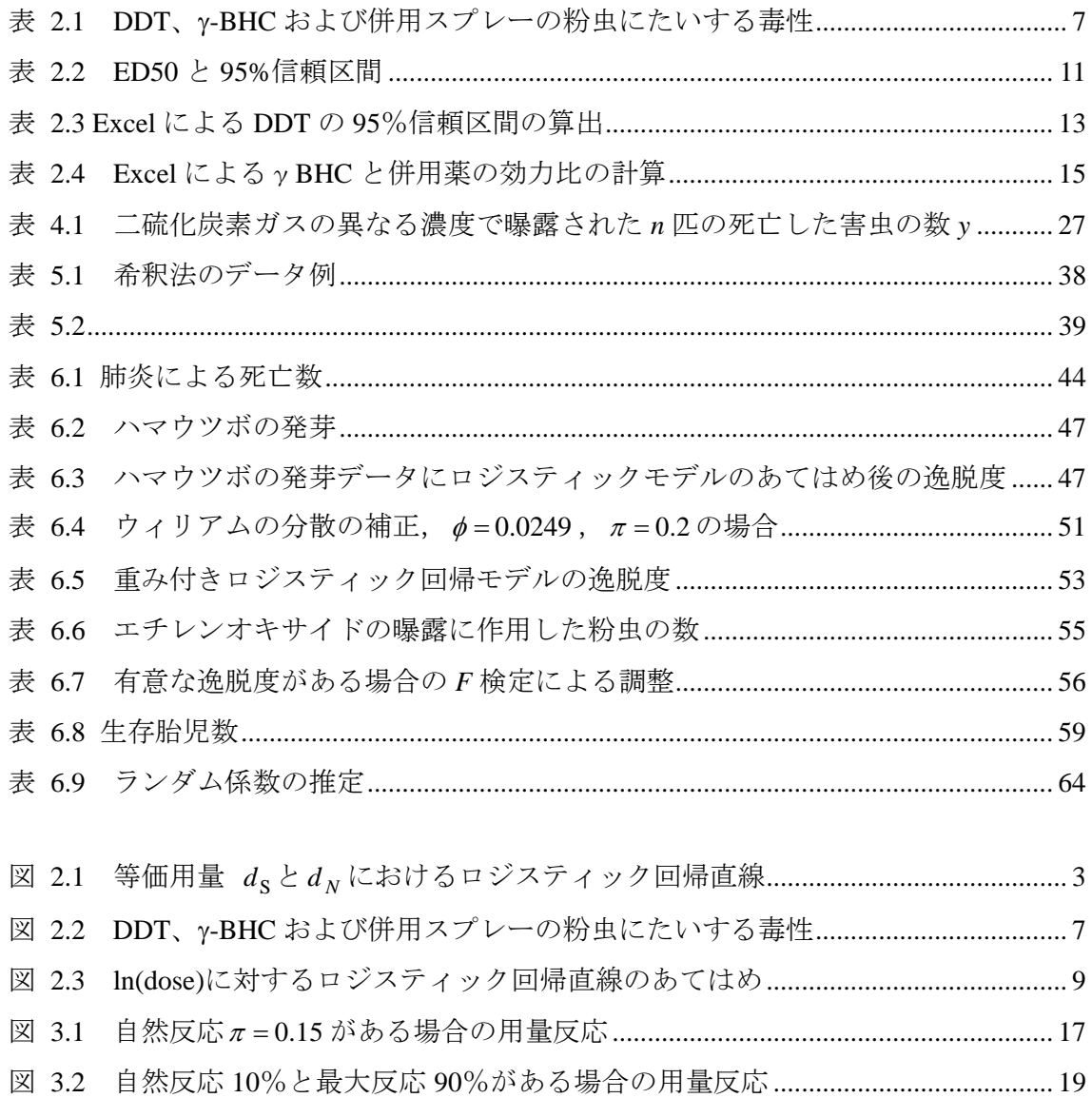

# 図表目次

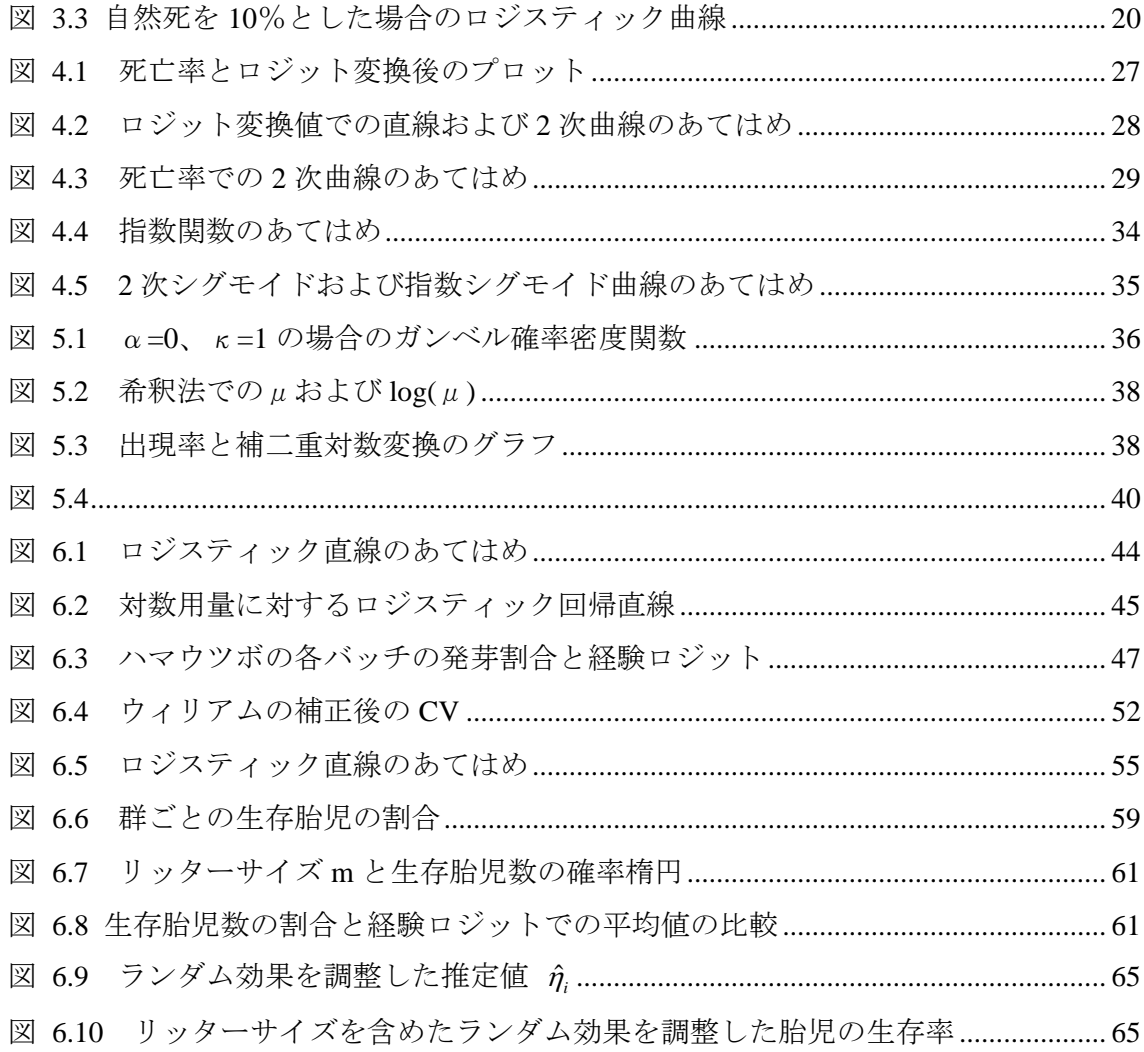

# 1. はじめに

前回は、ロジスティック回帰の基礎、プロビット法とのロジット法の比較など生物検 定法の基礎について述べた。今回は、さらに複数の化合物の相対力価、自然反応がある 場合、直線があてはまらない場合、実験に反復がある場合などについて述べる。

<span id="page-6-0"></span> $-1$  –

第1回目セミナーでも相対力価の課題はとりあげたのであるが,JMP でどこまで対応 可能なのか,についての解析の結果を主体にした(http://www.yukms.com/biostat/からダ ウンロードできる)。これまでは、使用する統計ソフトは JMP を主体にしていたのであ るが、今回のテーマは、JMP では取り扱えない課題も含まれるので、SAS の GENMOD および LOGISTIC プロシジャも使用することにした。プログラムリストを添付するので 参考にしてもらいたい。

今回の講義と実習も、D. Collett (1991)、*Modeling Binary Data* をベースにする。この 本は、統計モデルを用いた豊富な薬理試験、毒性試験などの生物系の実験データの解析 事例を用いつつ、2 値データの解析の理論的な背景が丁寧に解説されている。生物検定 法は第 4 章 Bioassay and some applications で取り上げられている。同一条件で複数のバッ チに対して実験をしたような場合、あるいは繁殖試験での同一母体で胎児の異常数を扱 うような場合については、第 6 章の Overdispersion で取り上げられている。

# <span id="page-7-0"></span>2. 相対力価

### 2.1. 相対力価とその 95%信頼区間

生物検定法の中で、しばしば異なるデータセットの比較のためにモデルのあてはめが 必要となる。考え方を固めるための例示をしよう。新たに合成されたある化合物(N) が、同じ実験条件下で標準物(S)と比較されるとしよう。それぞれの化合物について、 用量の増加ごとの個体の反応の比率が記録されるとしよう。2 つの化合物の比較のため に、2 つの異なるロジスティック回帰直線、平行な直線、および共通の直線が、あては められ比較される。もしも、用量反応が、それぞれの化合物で異なるならば、2 つの化 合物の効果の違いは、一定ではなく、相対的な効果での簡単な要約ができない。2 つの 化合物の用量反応関係が、ロジットのスケールで平行であるとき、2 つの化合物の相対 力価を評価することができる。実際、2 つの刺激物の力価の比較のための分析計画は、 しばしば平行線検定法として言われている。

新しい化合物が、標準物より一定の高い反応を与えること期待されて、また、対数用 量が説明変数であるとしたとき、その平行なロジスティック回帰直線は、

 $\textcircled{t}$  **N** :  $\text{logit}(p) = \alpha_N + \beta \text{log(dose)}$  $\textcircled{f}$  **f**  $\textcircled{f}$  **p**  $\textcircled{f}$  **p**  $\textcircled{f}$  **p**  $\textcircled{f}$  **p**  $\textcircled{f}$  **p**  $\textcircled{f}$  **p**  $\textcircled{f}$  **p**  $\textcircled{f}$  **p**  $\textcircled{f}$  **p**  $\textcircled{f}$  **p**  $\textcircled{f}$  **p**  $\textcircled{f}$  **p**  $\textcircled{f}$  **p**  $\textcircled{f}$  **p**  $\textcircled{f}$  ここで、 $\alpha_{\rm N} > \alpha_{\rm S}$ 

となる。2 つの化合物の相対力価は、同じ効果での用量の比として定義される。相対力 価の計算式を推論してみよう。新薬の用量を $d_\mathrm{N}$ 、標準薬の用量を $d_\mathrm{S}$ が、同じ反応を引 き起こしたとしたとき、2 つの用量が等しい力価をもつようなロジットのスケール上を  $\lambda$  としよう。標準品に対する相対的な新化合物の力価は、r<sub>NS</sub> = d<sub>N</sub> / d<sub>S</sub> としたときに、 新化合物は、標準品よりも r<sub>NS</sub> 倍効果があるということである。この状況は、図 [2.1](#page-8-1) に  $\vec{\pi}$ す。 *logit(p)*=λのとき、 $\alpha_N + \beta \log(d_N) = \alpha_S + \beta \log(d_S)$ であるので、Sに対するNの 力価は、

$$
r_{\rm NS} = \frac{d_{\rm S}}{d_{\rm N}} = \exp\left\{\frac{\alpha_{\rm N} - \alpha_{\rm S}}{\beta}\right\}
$$

となる。図 [2.1](#page-8-1) で、 log( $r_{\rm NS}$ ) = log( $d_{\rm S}$ ) – β log( $d_{\rm N}$ )は、平行な回帰直線の水平な分割線で あり、 $r_{\text{NS}}$  = *DE50*<sub>S</sub> / *ED50*<sub>N</sub> は、標準品と新化合物のそれぞれの*ED50* の比である。ロジッ ト・スケール上での平行線モデルが、観測された用量反応データのあてはっている認め られた後に、相対力価は、

<span id="page-8-0"></span>
$$
\hat{r}_{\text{NS}} = \exp\left(\frac{\hat{\alpha}_{\text{N}} - \hat{\alpha}_{\text{S}}}{\hat{\beta}}\right) = \frac{D\hat{E}50_{\text{S}}}{E\hat{D}50_{\text{N}}}
$$

をもちいたパラメータの推定値から推定される。

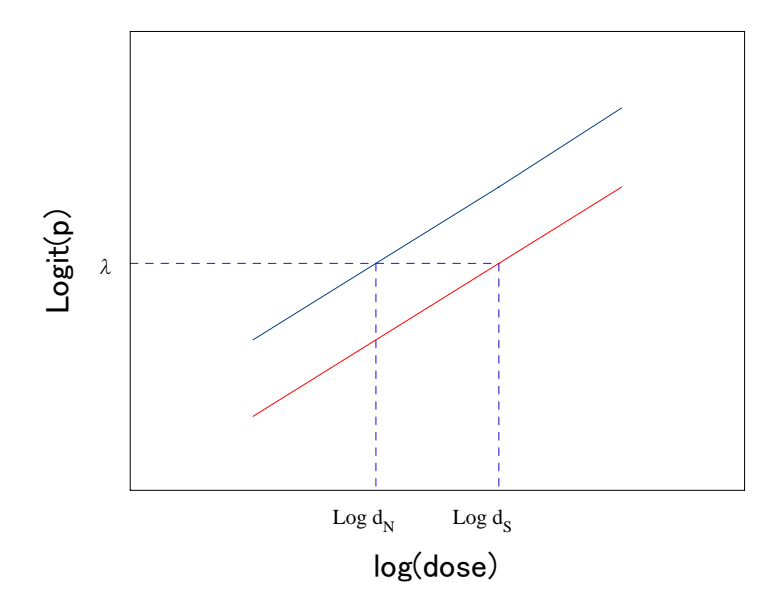

図 2.1 等価用量 *d*Sと におけるロジスティック回帰直線 *d <sup>N</sup>*

<span id="page-8-1"></span>相対力価の信頼区間は、フィラーの定理を用いて得ることができる。*DE50* について フィラーの定理で 95%信頼区間を計算したと同様の計算手順を示す。 $\rho = (\alpha_N - \alpha_S)/\beta$ に対する信頼区間は、最初に関数  $\psi = \hat{\alpha}_N - \hat{\alpha}_S - \rho \hat{\beta}$ を考えることから得られる。 $\psi$  の 期待値はゼロであるが、その分散は次式によって与えられる。

$$
V = \text{Var}(\hat{\alpha}_{N}) + \text{Var}(\hat{\alpha}_{S}) + \rho^{2} \text{Var}(\hat{\beta}) - 2\text{Cov}(\hat{\alpha}_{N}, \hat{\alpha}_{S})
$$

 $-2\rho \text{Cov}(\hat{\alpha}_{\text{N}}, \beta) + 2\rho \text{Cov}(\hat{\alpha}_{\text{S}}, \beta)$ 

まえと同様に、

$$
\frac{\alpha_{\rm N} - \alpha_{\rm S} - \rho \beta}{\sqrt{V}}
$$

は、標準正規分布となり、相対力価の対数についての $100(1-\alpha_s)$ %信頼区間は、次式の <sup>ρ</sup> により求められる。

 $|\hat{\alpha}_{N} - \hat{\alpha}_{S} - \rho \hat{\beta}| = z_{\alpha/2} \sqrt{V}$ 両辺の平方し、*V* を代入(substituting for V)することにより、 <sup>ρ</sup> の 2 次式が導かれる。 最終的に、この式の根は、相対力価自身の信頼区間を与えるために指数化される。

<span id="page-9-0"></span>Mathematika で解いた次の結果より,

quad = 
$$
bo^2 - 2b0b1 + b1^2 - v00z^2 + 2v01z^2 - v11z^2 +
$$
  
\n $r(-2b0b2 + 2b1b2 + 2v02z^2 - 2v12z^2) + r^2(b2^2 - v22z^2)$ 

効力比の 95%信頼区間は,*r* に −<sup>ρ</sup> を代入した次の 2 次式の根により求められる.

$$
\{\hat{\alpha}_{\rm S}^2 - 2\hat{\alpha}_{\rm S}\hat{\alpha}_{\rm N} + \hat{\alpha}_{\rm N}^2 + \text{Var}(\hat{\alpha}_{\rm S})z^2 + 2\text{Cov}(\hat{\alpha}_{\rm N}, \hat{\alpha}_{\rm S})z^2 - \text{Var}(\hat{\alpha}_{\rm N})z^2\} +
$$
  

$$
\{2(\hat{\alpha}_{\rm S}\hat{\beta} - \hat{\alpha}_{\rm N}\hat{\beta} - \text{Cov}(\hat{\alpha}_{\rm S}, \hat{\beta})z^2 + \text{Cov}(\hat{\alpha}_{\rm N}, \hat{\beta})z^2)\}\rho + \{\hat{\beta}^2 - \text{Var}(\hat{\beta})z^2\}\rho^2 = 0
$$

# 2.2. Mathematica による式の展開

 JMP では、*ED50* についてはフィラーの定理を用いて、その 95%信頼区間を計算でき るが、相対力価の 95%信頼区間については逆推定のパラメータの設定画面が不調で、求 めることができない。SAS の LIGOSTIC および GENMOD プロシジャは、逆推定はサポー トされていない。このために、数値計算を正しく行なうために Mathematica によりフィ ラーの定理を解き、数値計算を行なうことにした。

# ED50の場合

*ED50* による二次方程式は次のようであった。

$$
(\hat{\beta}_1^2 - z_{\alpha/2}^2 \hat{v}_{11})ED50^2 - (2\hat{v}_{01}z_{\alpha/2}^2 - 2\hat{\beta}_0\hat{\beta}_1)ED50 + (\hat{\beta}_0^2 - \hat{v}_{00}z_{\alpha/2}^2) = 0
$$

この 2 方程式を標準的な手順により解き、*ED50* 値の 100(1-<sup>α</sup> ) %の信頼限界の計算ため に次の式を得る。

$$
ED50 = \frac{-\left(\hat{\rho} - g\frac{\hat{v}_{01}}{\hat{v}_{11}}\right) \pm \frac{z_{\alpha/2}}{\hat{\beta}} \left\{\hat{v}_{00} - 2\hat{\rho}\hat{v}_{01} + \hat{\rho}^2\hat{v}_{11} - g\left(\hat{v}_{00} - \frac{\hat{v}_{01}^2}{\hat{v}_{11}^2}\right)\right\}^{1/2}}{1 - g}
$$

ここで、 $\hat{\rho} = \hat{\beta}_0 / \hat{\beta}_1$ 、 $g = z_{\alpha/2}^2 \hat{v}_{11} / \hat{\beta}_1^2$ である。

<span id="page-10-0"></span>Mathematica によって 2 次方程式を求め、その根を求めた結果を次に示す。

#### 2次方程式の根, Mathematica入門

プログラム

# Solve  $[c + bx + ax^2 - 0, x]$

実行結果

 $\left\{\left\{x\rightarrow \frac{-b-\sqrt{b^2-4ac}}{2a}\right\}, \left\{x\rightarrow \frac{-b+\sqrt{b^2-4ac}}{2a}\right\}\right\}$ 

2 次方程式の根の公式が. solve 関数によって出力される. Mathematica は, 数値計 算だけでなく,文字変数についての解を出すソフトである.

#### Filler の式により分散共分散を用いたED50の信頼区間

ED50 の 95%信頼区間は、最終的に 2 次式の根として得られるので、Mathematica に より計算してみる.

```
 プログラム
v = v00 + r^{-2} v11 - 2 r v01y = (b0 - r b1)^2 - 2^2 yr = -ED50quad = Collect[y, EDS0]c1 = Solve[y = 0, ED50] 実行結果
      v= v00 + 2 ED50 v01 + ED50<sup>2</sup> v11
     y= (b0 + b1 E D 50)^2 - (v00 + 2 E D 50 v01 + E D 50^2 v11) z^2r= -ED50
      quad= b0^2 - v00z^2 + EDS0 (2 b0 b1 - 2 v01 z^2) + EDS0^2 (b1<sup>2</sup> - v11 z^2)
     \text{cl} = \ \biggl\{ \Bigl\{ \text{ED50} \rightarrow \frac{1}{\text{bl}^2 - \text{vll} \ z^2} \ \biggl( - \text{bol bl} + \text{v0l} \ z^2 \ - \label{cl} \biggl\}z\,\sqrt{\,b1^{\hat{z}}\,v00\,-\,2\,b0\,b1\,v01+b0^{\hat{z}}\,v11+v01^{\hat{z}}\,z^{\hat{z}}\,-\,v00\,v11\,z^{\hat{z}}}\,\,\bigg|\,\bigg\}\,,\left\{\text{ED50} \rightarrow \frac{1}{\text{h1}^2 - \text{v11} \cdot \text{v}^2} \left(-\text{b0} \cdot \text{b1} + \text{v01} \cdot \text{z}^2 + \right)\right\}z\,\sqrt{\,b1^{\hat{z}}\,v00\,-\,2\,b0\,b1\,v01+b0^{\hat{z}}\,v11+v01^{\hat{z}}\,z^{\hat{z}}\,-\,v00\,v11\,z^{\hat{z}}\,}\,\Bigl]\Bigl\} \Bigl\}
```

```
Fillerの式による相対力価の95%信頼区間
    プログラム
    マトリックス表現で作成した.
   \mathbf{r} =c1 =.
   z =a = \{1, -1, -r\}MatrixForm[a]
   V = \{\{v00, v01, v02\}, \{v01, v11, v12\}, \{v02, v12, v22\}\}\MatrixForm[V]
   aVa = a. V. ay = (b0 - b1 - r b2)^2 - 2 - z^2 aVaquad = \text{Collect}[\mathbf{y}, \mathbf{r}]r = -c1Solve[Y:: 0, c1] 実行結果
    a = \begin{pmatrix} 1 \\ -1 \\ -r \end{pmatrix}V = \begin{cases} v00 & v01 & v02 \\ v01 & v11 & v12 \end{cases}\sqrt{02} v12 v22
    aVa = \frac{1}{2}00 - 2001 - r002 + v11 + r012 - r(v02 - v12 - r022)y= (b0 - b1 - b2 r)^2 - (v00 - 2 v01 - r v02 + v11 + r v12 - r (v02 - v12 - r v22)) z^2quad= b0^2 - 2 b0 b1 + b1^2 - v00 z^2 + 2 v01 z^2 - v11 z^2 +r (-2 b0 b2 + 2 b1 b2 + 2 v02 z^2 - 2 v12 z^2) + r^2 (b2<sup>2</sup> - v22 z^2)
    \text{cl} = \sqrt{\left\{c1 \rightarrow \frac{1}{2 (b2^2 - \sqrt{22} z^2)}\right\}}(-2 b0 b2 + 2 b1 b2 + 2 v02 z^2 - 2 v12 z^2 - \sqrt{(2 b0 b2 - 2 b1 b2 - 2 v02 z^2 + 2 v12 z^2)^2} -4 (b0^2 - 2 b0 b1 + b1^2 - v00 z^2 + 2 v01 z^2 - v11 z^2) (b2^2 - v22 z^2)\)\,
            \left\{c1\rightarrow \frac{1}{2\,\left(\text{b2}^2-\text{v22}\,\text{z}^2\right)}\,\left(-2\,\text{b0}\,\text{b2}+2\,\text{b1}\,\text{b2}+2\,\text{v02}\,\text{z}^2\,-2\,\text{v12}\,\text{z}^2\,\right.\right.\sqrt{(2b0b2-2b1b2-2v02z^2+2v12z^2)^2} -
                        4 (b0<sup>2</sup> - 2 b0 b1 + b1<sup>2</sup> - v00 z<sup>2</sup> + 2 v01 z<sup>2</sup> - v11 z<sup>2</sup>) (b2<sup>2</sup> - v22 z<sup>2</sup>))\}\
```
<span id="page-12-0"></span> Hewlett と Plackett(1950)によって報告された殺虫試験に、粉虫、*Tribolium castaneum*、 は、Shell油 P31 に溶解された 3 つ異なる殺虫剤の一つにつについて噴霧された。使わ れた 3 種の殺虫剤は、2.0% w/v のdichlorodiphenyltrichloroethane (DDT)、1.5% w/v の γ-benzene hexachloride(γ-BHC)、および、2 つの混合物であった。実験は、約 50 匹のバッ チが、噴霧器のvarying depositsで曝露され、mg/10cm<sup>2</sup>単位に換算された。6日後に殺さ れた害虫の割合が実験結果のデータであり、表 [2.1](#page-12-1) に示す。

<span id="page-12-1"></span> これらのデータのモデル化で、殺虫剤の蓄積量の対数は、線形ロジスティックモデル で説明変数として用いられる。最初のステップは、殺虫剤間違いについて、死亡の確率 と蓄積量の関係に基づいて、その広がりを見ることである。

| Dose                 | <b>DDT</b> | $\gamma$ -BHC | $DDT + \gamma - BHC$ |
|----------------------|------------|---------------|----------------------|
| mg/10cm <sup>2</sup> |            |               |                      |
| 2.00                 | 3/50       | 2/50          | 28/50                |
| 2.64                 | 5/49       | 14/49         | 37/50                |
| 3.48                 | 19/47      | 20/50         | 46/50                |
| 4.59                 | 19/50      | 27/50         | 48/50                |
| 6.06                 | 24 /49     | 41/50         | 48/50                |
| 8.00                 | 35/50      | 40/50         | 50/50                |
|                      |            |               |                      |

表 2.1 DDT、γ-BHC および併用スプレーの粉虫にたいする毒性

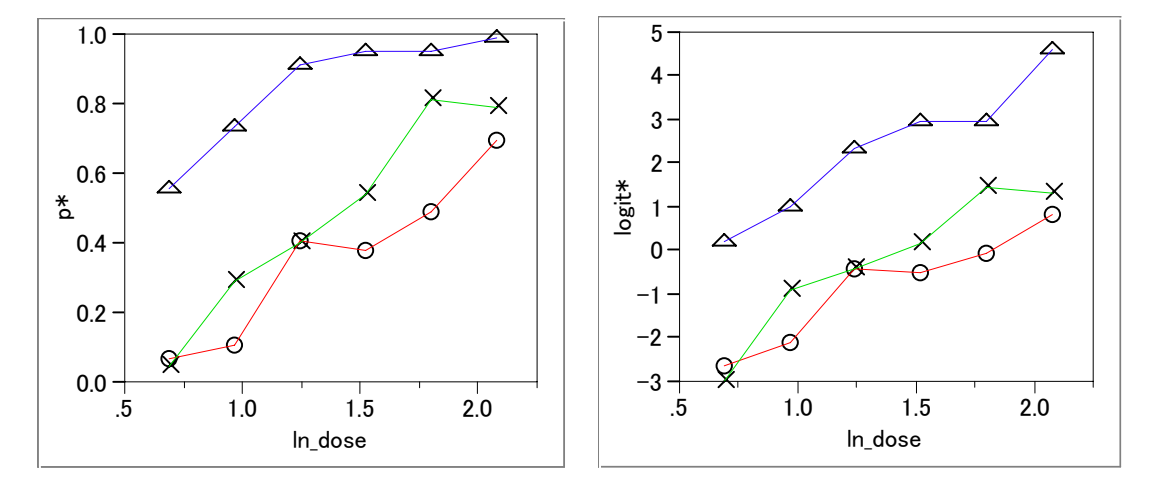

図 2.2 DDT、γ-BHC および併用スプレーの粉虫にたいする毒性 DDT(―○―)、γBHC(―×―)、併用(―△―)

 ロジスティック回帰モデルは、(i)異なる切片と傾き、(ii)異なる切片と共通の傾き、 (iii)共通の切片と傾き、のように系統的にモデルあてはめを行う。それぞれの 3 つの モデルの逸脱度は次ぎのように与えられる。

- (i) 異なる直線: Devience = 17.89, d.f. = 12
- (ii) 平行な直線: Devience = 21.28, d.f. = 14
- (iii)共通の直線: Devience = 246.83, d.f. = 16

 平行線であるようなロジスティック直線のあてはめようとしたときの逸脱度の増加 は、21.28‐17.89 = 3.39, d.f. = 2 であり、有意ではない(*P*=0.184)。それゆえに、共通の 傾きもつを回帰直線が、3つの別々の直線と同じようにデータにあてはまると結論する。 用量の増加に反応のパターンが、3 つの殺虫剤で似ていることを意味する。同様な切片 を持つ平行線をあてはめによる逸脱度の増加は、高度に有意(*P*<0.001)であり、それ が、殺虫剤間に明瞭な違いがある。さらに、平行線モデルに対する逸脱度は、受け入れ 難くはない大きさであり、このモデルは、3 つの殺虫剤の効果を比較する基盤となる。

3 つの殺虫剤の線形ロジスティックモデルの回帰式は次に示す。

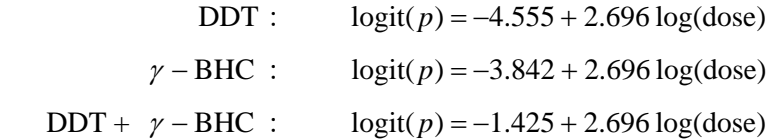

図 [2.3](#page-14-1) に、経験ロジットが、log(dose) に対してプロットされて、あてはめられた平行 なロジスティック回帰直線が、重ね書きされている。

3つの殺虫剤に対する *ED50* 値は、すでにモデルのあてはめた場合のパラメータ推定 から得られていて、

DDTについては exp{-(-4.555/2.696)}=5.417 mg/10cm<sup>2</sup>、

 $\gamma - \text{BHC}$ については exp{-(-3.842/2.696)} = 4.158、

DDT とγ-BHCの混合物については exp{-(-1.425/2.696)}=1.696

である。2つの元の殺虫剤に対する混合物の相対力価は、推定された ED50 値の適切な 比から推定される。それゆえに、

DDT 単独の場合に対する

DDT と<sup>γ</sup> − BHCの混合物の相対力価は、5.417/1.696 = 3.19

であり、同時に、

<sup>γ</sup> − BHCに対する

混合物の相対力価は、4.158/1.696 = 2.45

である。それゆえに、DDT と<sup>γ</sup> − BHCの混合物は、DDT 単独の 3 倍以上の力価であり、

<span id="page-14-0"></span> $\gamma$ -BHC 単独の 2.5 倍より少し低い力価である。二つの基本的な毒素については、 <sup>γ</sup> − BHCが粉の中の害虫に対してより力価があるのは、同様に明らかである。

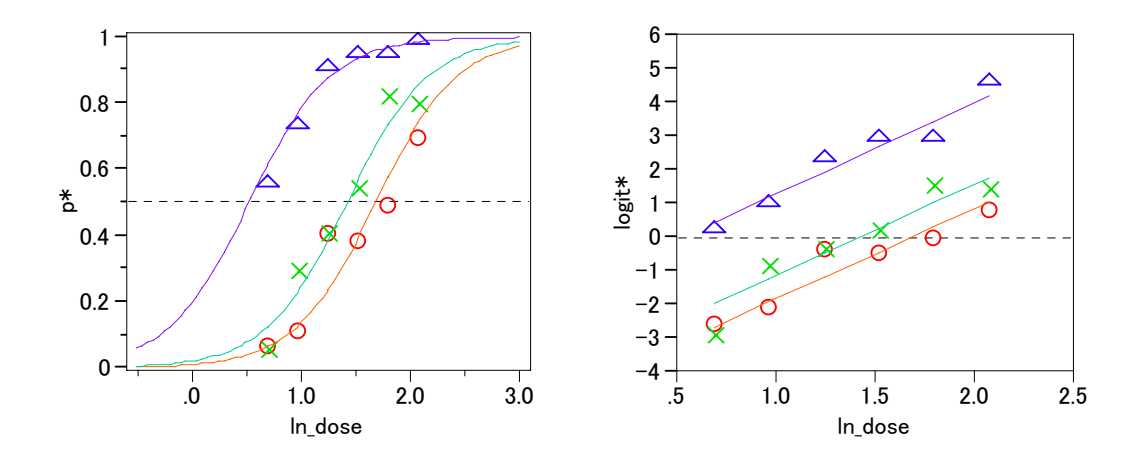

図 2.3 ln(dose)に対するロジスティック回帰直線のあてはめ

DDT(―○―)、γBHC(―×―)、併用(―△―)

# <span id="page-14-1"></span>JMPによる解析

JMP により、(i) 異なる直線 のあてはめは、次に示すようにモデルに交互作用を入 れることにより実現できる。(ii) 平行な直線 をあてはめた場合の逸脱度との差 3.39 は、交互作用 Compound\*ln\_dose の尤度比カイ 2 乗で得られる。

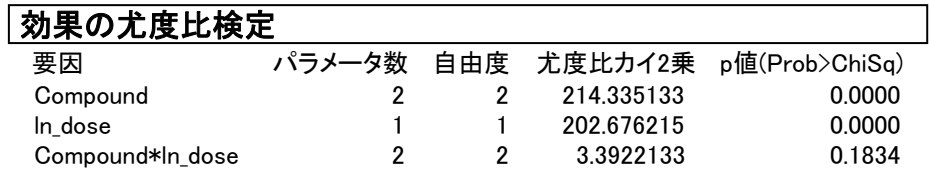

逸脱度は、あてはまりの悪さ(LOF)のカイ 2 乗値 17.8897 である。

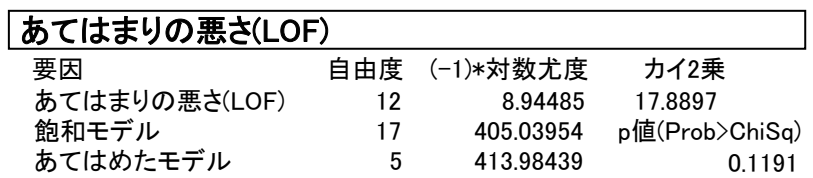

 JMP により平行線を求めるために 3 水準の薬剤名 Compound を使うと内部で生成され る計算用のダミー変数が対比型となり、それぞれの回帰式を直接求められない。

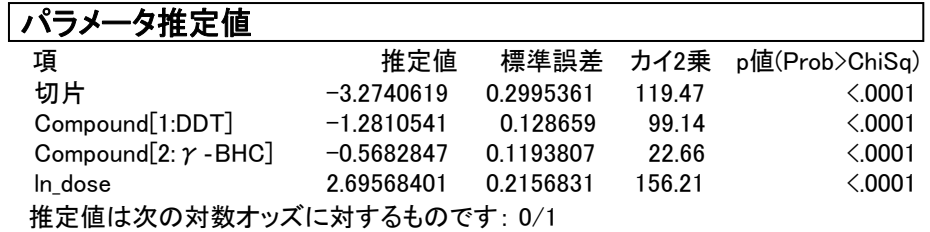

 そこで、インディケータタイプのダミー変数 C1、C2、C3 を別途用意しておき、切片 なしの回帰モデルにすると直接 3 本の回帰係数を求めることができる。

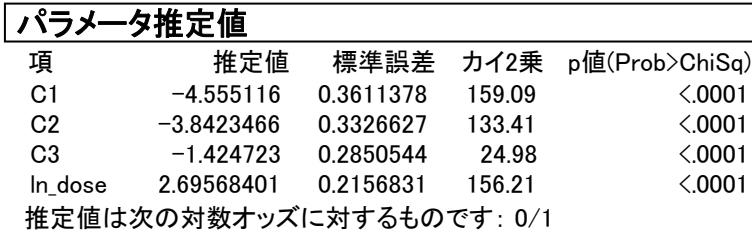

 C1、C2、C3 に対する推定値がそれぞれの殺虫剤のロジスティック回帰直線の切片と なり、ln\_dose が共通の傾きとなっている。このモデルでの逸脱度は、あてはまりの悪 さの出力から 21.28191 が得られる。

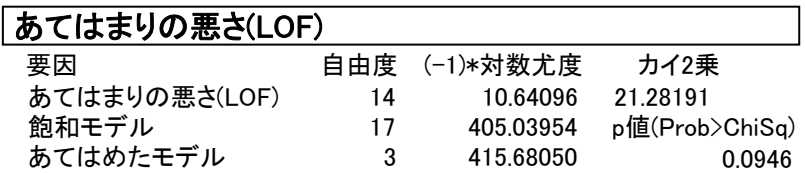

ED50 と 95%信頼区間の計算は、逆推定の機能を用いて計算する.ダミー変数が対比型 の場合は、次にように入力する. ln\_dose の欄に推定したい変数としては「?」を入力 する.

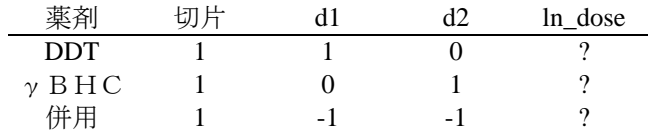

DDT  $\oslash$  ED50

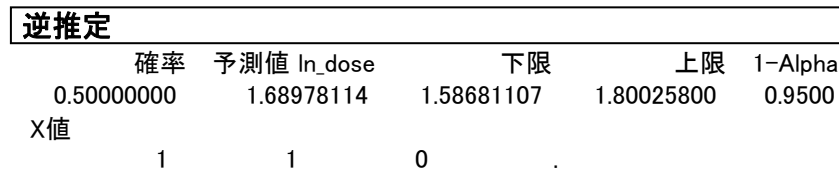

<span id="page-16-0"></span> $γ$  BHC  $O$  ED50

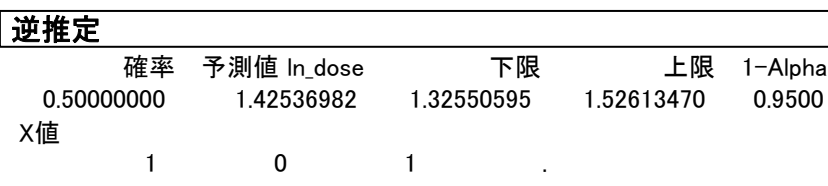

併用剤の ED50

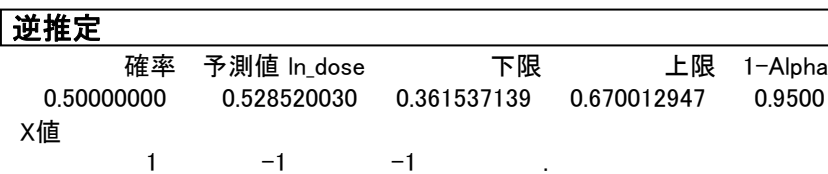

<span id="page-16-1"></span>JMP での推定の結果は,自然対数で表されているので元の用量に直した結果を次に示す.

| 薬剤           |       |       | $ln(ED50)$ $ln(L95\%)$ $ln(U95\%)$ | ED50  | L95%  | U <sub>95%</sub> |
|--------------|-------|-------|------------------------------------|-------|-------|------------------|
| <b>DDT</b>   | 1.690 | 1.587 | 1.800                              | 5.418 | 4.888 | 6.051            |
| $\gamma$ BHC | 1.425 | 1.326 | 1.526                              | 4.159 | 3.764 | 4.600            |
| 併用           | 0.529 | 0.362 | 0.670                              | 1.696 | 1.436 | 1.954            |

表 2.2 ED50 と 95%信頼区間

DDT と併用薬,γBHC と併用薬の効力比はそれぞれ,5.417/1.696 = 3.19、4.158/1.696 = 2.45 であるが, JMP では現在のところ推定できない. それぞれの薬剤の ED50 から効 力比から点推定値から手計算できるが,95%信頼区間は,分散共分散行列が現在のとこ ろ出力できないので、SAS の GENMOD または LOGISTIC の力を借りて、分散共分散行 列を求め Mathematica および Excel による効力比の 95%信頼区間の計算結果を示す。

#### SASによる分散共分散の計算

```
SAS Program Ex403-1 r/n 形式でのデータセット、インディケータ変数の生成
  Title1 'C_ex403a.sas 2002-6-28 Y.Takahashi' ;
```

```
data C401 ; 
     input dose @@ ; 
    ln\_dose = log(dose) ;
     do drug = '1:DDT', '2:BHC', '3:mix' ; 
      input r n @@; 
      D1 = (drug='1:DDT');
      D2 = (drug='2:BHC');
      D3 = (drug='3:mix');
       output ; 
     end ;
```
datalines ; 2.00 3 50 2 50 28 50 2.64 5 49 14 49 37 50 3.48 19 47 20 50 46 50 4.59 19 50 27 50 48 50 6.06 24 49 41 50 48 50 8.00 35 50 40 50 50 50 ; Title2 '<<< Parallel lines (class) >>>>'; proc genmod data=C401 ; class drug ; model  $r/n = drug \ln dose / dist=binomial \link =logit \npoint \covb;$ run ;

SAS Output Ex403−2 共通の傾きを持つ回帰直線、逸脱度=21.28 Criteria For Assessing Goodness of Fit Criterion DF Value Value/DF Deviance 14 21.2819 1.5201 Standard Wald 95% Confidence Chi-<br>DF Estimate Error Limits Square Parameter DF Estimate Error Limits Square Pr > ChiSq<br>
Intercept 0 0.0000 0.0000 0.0000 0.0000 Intercept 0 0.0000 0.0000 0.0000 0.0000 . . drug 1:DDT 1  $-4.5553$  0.3611  $-5.2631$   $-3.8474$  159.10  $\lt$ .0001 drug 2:BHC 1  $-3.8425$  0.3327  $-4.4945$   $-3.1904$  133.41  $\lt$ .0001 drug 3:mix 1 -1.4248 0.2851 -1.9835 -0.8661 24.98 <.0001 ln\_dose 1 2.6958 0.2157 2.2730 3.1185 156.21 <.0001 Scale 0 1.0000 0.0000 1.0000 1.0000 Parameter Information Parameter Effect drug Prm1 Intercept Prm2 drug 1:DDT Prm3 drug 2:BHC Prm4 drug 3:mix Prm5 ln dose Estimated Covariance Matrix 分散共分散行列<br>Prm2 Prm3 Prm4 Prm5 Prm2 Prm3 Prm4 Prm5 Prm2 0.13043 0.10093 0.07404 -0.07170 Prm3 0.10093 0.11067 0.06762 -0.06548 Prm4 0.07404 0.06762 0.08126 -0.04804 Prm5 -0.07170 -0.06548 -0.04804 1:DDT 2:BHC 3:mix ln\_dose

DDTのED50 および 95%信頼区間をExcelの計算シートを用いて計算し,JMPの出力と対 比してみよう. 計算に持ちいるのは, DDTの切片 $\hat{a}_\text{DDT}$  = -45553, 共通の傾き $\hat{\beta}$ =2.6958, およびそれらの分散と共分散  $Var(\hat{\alpha}_{DDT}) = 0.13043$ ,  $Var(\hat{\beta}) = 0.04652$ , Cov( $\hat{\alpha}_{\text{nor}}, \beta$ ) = -0.07170 であるので, これらをシートに入力して, ED50=5.418, L95%=4.889,U95%=6.051 を得る.これは,表 [2.2](#page-16-1) の結果に一致する.

 $-12-$ 

<span id="page-18-0"></span>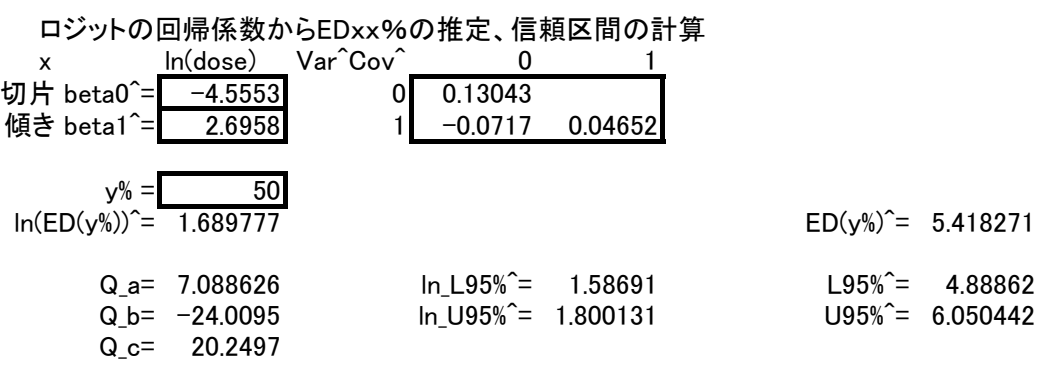

表 2.3 Excel による DDT の 95%信頼区間の算出

#### Fillerの式,2次方程式の根,数値計算

DDT の回帰係数および分散共分散の推定値から Mathematica を用いて計算してみよう.

 $\mathbf{r} =$ .  $V = v00 + r^2 v11 - 2 r v01$  /.  $\{v00 \rightarrow 0.13043, v01 \rightarrow -0.0717, v11 \rightarrow 0.04652\}$  $y = (b0 - r b1)^2 - z^2 V$ ,  $\{b0 \rightarrow -4.5553, b1 \rightarrow 2.6958, z \rightarrow 1.96\}$  $r = -ED50$  $quad = Collect[y, EDS0]$  $c1 = Solve[y = 0, ED50]$ 

実行結果

 $V= 0.13043 + 0.1434r + 0.04652r^2$ y=  $(-4.5553 - 2.6958 \text{ r})^2 - 3.8416 (0.13043 + 0.1434 \text{ r} + 0.04652 \text{ r}^2)$ quad=  $20.2497 - 24.0095$  ED50 + 7.08863 ED50<sup>2</sup> cl=  $\{(ED50 \rightarrow 1.58691), (ED50 \rightarrow 1.80013)\}$ 

 95%信頼区間の推定値は対数で,(1.58691、1.80013)が得られる.これは,次の効力 比計算のための練習問題として示した.

#### <span id="page-19-0"></span>Mathematica を用いて DDTと併用剤の効力比の信頼区間の計算

 DDT と併用薬の効力比とその 95%信頼区間を Mathematica を用いて計算してみよう. この計算のためには、さらに併用薬の切片 $\hat{a}_{\text{mix}} = -1.4248$ , およびそれらの分散と共分 散 Var( $\hat{\alpha}_{mix}$ ) = 0.08126, Cov( $\hat{\alpha}_{\text{DDT}}, \hat{\alpha}_{mix}$ ) = -0.08126, Cov( $\hat{\alpha}_{mix}, \beta$ ) = -0.04804 が必要とな る.

```
a = \{1, -1, -r\}MatrixForm[a]
v = \{\{v00, v01, v02\}, \{v01, v11, v12\}, \{v02, v12, v22\}\}\.
   \{v00 \rightarrow 0.13043, v01 \rightarrow 0.07404, v11 \rightarrow 0.08126, v02 \rightarrow -0.0717,v12 \rightarrow -0.04804, v22 \rightarrow 0.04652}
MatrixForm[v]
V = a. v. ay = (b0 - b1 - r b2)^2 - 2^2 V.
   {h0 \rightarrow -4.5553, h1 \rightarrow -1.4248, h2 \rightarrow 2.6958, z \rightarrow 1.96}r = -c1Y = \text{Collect}[Y, c1]ratio = (b1 - b0) / b2 /. {b0 - -4.5553, b1 - -1.4248, b2 - 2.6958}
Solve[Y:: 0, c1] 実行結果
   a= 
       \begin{pmatrix} -1 \\ -r \end{pmatrix}V = \begin{pmatrix} 0.13043 & 0.07404 & -0.0717 \\ 0.07404 & 0.08126 & -0.04804 \end{pmatrix}\left(-0.0717 - 0.04804 \right) 0.04652
  aVa = 0.06361 + 0.02366 r - (-0.02366 - 0.04652 r) ry= (-3.1305 - 2.6958 r)<sup>2</sup> -
         3.8416 (0.06361 + 0.02366 r - (-0.02366 - 0.04652 r) r)quad(cl)=9.55567 - 16.6966 cl + 7.08863 cl<sup>2</sup>
  ratio= 1.16125
  95%cl= \{(c1 \rightarrow 0.98032), (c1 \rightarrow 1.37509)\}
```
<span id="page-20-0"></span>効力比の計算式を Excel で作成した.実際の計算は,Excel が便利である.γBHC と DDT  $\zeta$ y BHC の併用薬の場合の効力比について計算結果を示す. SAS の出力から、対応す る回帰係数および分散共分散マトリックスを Excel に張付けると自動的に計算される.

表 2.4 Excel によるγBHC と併用薬の効力比の計算 ロジットの回帰係数から効力比の信頼区間の計算 x ln(dose) Var^Cov^ 0 1 2 薬剤 S 切片 beta0^= -3.8425 0 0.11067 0.06762 -0.06548 薬剤 N 切片 beta1<sup>^=</sup> -1.4248 1 0.06762 0.08126 -0.04804 共通の傾き beta2<sup>^=</sup> 2.6958 2 -0.06548 -0.04804 0.04652  $y\% =$  50  $z=$  1.96 ln(ED50(薬剤 S))^= 1.4254 ln(ED50(薬剤 S))^= 0.5285 ln\_効力比= 0.8968 効力比= 2.4518 Q a= 7.0886 ln L95%^= 0.7250 L95%^= 2.0648  $Q_b$  = -12.9013 ln\_U95%^= 1.0950 U95%^= 2.9891  $Q_{c} = 5.6275$ 

γBHC の併用薬の効力比は 2.45,その 95%信頼区間は(2.06~2.99)である.Excel の 表には、Mathematica で計算した DDT と併用薬の効力比の 95%信頼区間の計算結果を 示したので,参考にしてもらいたい.

# <span id="page-21-0"></span>3. 自然反応

#### 3.1. 殺虫剤実験での自然死

 多くの実験の中で、実験ユニットでの反応が刺激物によって曝露さてているために単 一でないことが、見出される。例えば、殺虫剤の試験で,ある害虫が、殺虫剤に暴露さ れていない時にでも実験期間中に死ぬかもしれないし、あるいは、暴露されている害虫 が、毒素とは関係のない理由で死ぬかもしれない。これらの害虫は、自然反応、自然死 があると言われていて、これらは、一般的に死亡のデータの解析の中で考慮されなる必 要がある。殺虫剤の暴露の結果として死んだと決めるような試験で使われる個々の害虫 の死後の処置にで、まれに起きる可能性がある。また、自然反応は、対照群から、また は、実際の用量反応データから推定するべきでああろう。

殺虫剤の試験で、比率  $\pi$ が、殺虫剤なしの反応としよう。また、与えられた用量  $d_i$ , で殺虫剤単独の期待される比率が、 p<sub>i</sub>, i=1,2,...,nであるとしよう。比率 p<sub>i</sub>は、自然 反応 <sup>π</sup> のもとで直接観察されたものではない。そこで、用量 での反応に対して期 *di* 待される害虫全体の比率が、 $p_i^\ast$ であるとしよう。この量は、自然に反応する害虫の比 率  $\pi$ 、および、殺虫剤に対しする残りの比率  $(1-\pi)$ 比率  $p_i$ から構成される。それゆ えに、  $p_i^*$ 、これは得られた反応の確率であり、次式が与えられる。

 $p_i^* = \pi + (1 - \pi) p_i$  Colettt (4.8)

これは、アボット(Abbott)の式として知られている。πの値は、観察された反応の最 小確率であり、害虫のコントロールのバッチから推定されるであろう。コントロール群 は、化合物の効果について情報がないので、他の用量反応データからわけて扱うべきで ある。ところで、この方法の選択は、説明変数として用量の対数を用いることによる起 因する困難さでなない。実験期間中に yoが死ぬような  $n_0$ からなるコントロール群の 場合に、πは、π<sub>0</sub> = y<sub>0</sub> / n<sub>0</sub> によって推定されなければならない。コントロール群で使 用される害虫の数は、π0が十分な精度をもつように多くなければならない。こような 事情なので、本来の変動が、π  $_0$  よりも低くなるような毒素の低い用量での反応確率が、 導き出されることもあり、π
<sub>0</sub>は、自然の死亡率の過大推定であるかもしれないし、ま た、それ相応に調整される必要があるかもしれない。

 自然反応のゼロでない推定値に気づくための簡単な調整のための解析は、サイズが *ni* のバッチの害虫の数の効用を議論することであり、それは、*i* 番目の殺虫剤の用量 <span id="page-22-0"></span>*di* に影響を受ける数

 $n_i^* = n_i(1 - \pi_0)$ 

として、この用量での反応 y<sub>i</sub>、殺虫剤にたいして反応している数は、実際には

 $y_i^* = y_i - n_i \pi_0$ 

を議論することである。調整された比率  $y_i^* / n_i^*$ は、logit( $p_i^*$ )と  $d_i$ の関係のモデル化で の元として用いられる。残念なことに、 が、もはや 2 項分布に従うことができない \* *i y* ので、この単純な手順は、理論的には正当化されるえない。しかしながら、 $\pi_0$ が小さ く、かなり正確に推定されるならば、その手順は重大な欠陥にはならない。

モデル化に際し、y<sub>i</sub>が B(n<sub>i</sub>,p<sup>\*</sup>)分布に従うと仮定することができるような、観察さ れた比率 y<sub>i</sub>/n<sub>i</sub>を考えよう。これは、

 $p_i = (p_i^* - \pi)/(1 - \pi)$ 

のロジット変換が用量 *di* について直線的であると考えるのである。すなわち、

 $logit(p_i) = \beta_0 + \beta_1 d_i$ 

である。  $p_i^*$ についてのモデルは、次ぎのように変換である。

$$
p_i^* = \pi + (1 - \pi) \left\{ \frac{\exp(\beta_0 + \beta_1 d_i)}{1 + \exp(\beta_0 + \beta_1 d_i)} \right\}
$$
 Colett (4.9)

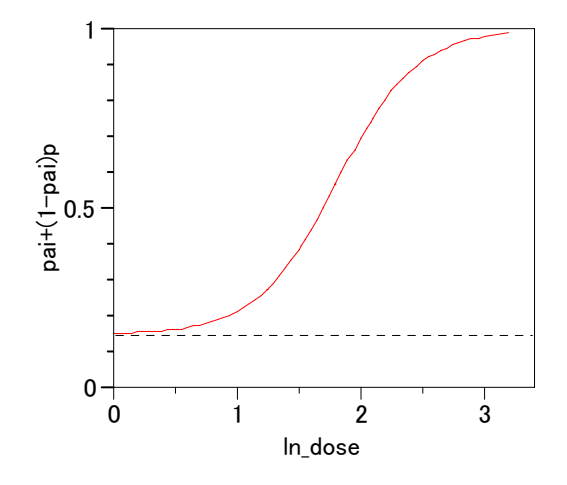

図 3.1 自然反応 $\pi$  = 0.15 がある場合の用量反応

このモデルは、元のデータに対して次の尤度関数の最大化によって得られたデータにあ てはめることができる。

<span id="page-23-0"></span>
$$
L(\beta) = \prod_{i} \left( \frac{n_i}{y_i} \right) (p_i^*)^{y_i} (1 - p_i^*)^{n_i - y_i} \quad \text{Colett} \ (4.10)
$$

ここで、  $p_i^*$ は、 β<sub>0</sub> と β<sub>1</sub>に関する式 (4.9) で与えられている。代わりに、式(4.9) で のモデルは、次の式で表すことができる。

$$
\log \left\{ \frac{p_i^* - \pi_0}{1 - p_i^*} \right\} = \beta_0 + \beta_1 d_i
$$
 Colett (4.11)

これは、  $p_i^*$ について線形ロジスティックモデルではないが、このモデルは、専門のソ フトウエア SAS の PROBIT プロシジャを用いることによりあてはめられる。または、 SAS の GENMOD で独自に定義のリンク関数を用いてもあてはめられる。

 自然反応についての情報が、ごくわずか、あるいは存在しなければ、最も妥当な方法 は、用量反応データから $\beta_0$ と $\beta_1$ に付け加える π を推定することである。その結果、 $p_i^*$ についてのモデルは次のようになる。

$$
\log\left\{\frac{p_i^* - \pi}{1 - p_i^*}\right\} = \beta_0 + \beta_1 d_i
$$
 Colett (4.12)

ここで、 $\pi$ 、 $\beta_0$ および $\beta_1$ が同時に推定される必要がある。式 (4.12)で記述されたモ デルは、どのようなパッケージを用いても前のモデル(式(4.11))であてはめること ができるれば、あてはめることができる。モデルをあてはめる手順は、<sup>π</sup> についての範 囲とπの値を選ぶことであり、かつ、逸脱度を最小化するような $\beta_0$ および $\beta_1$ に対応し ている。この方法は、逸脱度を最小化するような <sup>π</sup> の値のサーチ・アルゴリズムに埋 め込まれるであろう。詳細は、Colett 9.3.2 節で見出すことができる。

この議論は、単一の説明変数 d<sub>i</sub>を考えることによって動機づけられるべきである。 これらのモデルは、線型の系統だったモデルの一つの説明変数、要因、および要因の組 合わせ、探索的な変数よりも多くの要素にたいし一般化する理由となる。特に、同様な 手順は、平行性検定法において自然死について調整することを可能にするために使うこ とができる。これは、後の事例 4.4 で例示される。

# 3.2. 最大反応がある場合

 生物検定法で、いくつかの個体がある刺激物、それ自体によって免疫があるような曝 露された。そのような個体は、刺激物に反応することはないであろうし、たとえ、どの ような高レベルの刺激物であるかにかかわらない。このような特質を自然免疫と称する。

<span id="page-24-0"></span>式 4.8 によって与えられた  $\stackrel{\ast}{p_{i}^{*}}$ のモデルは、最大反応確率がある値 ω(<1) との仮定に よって実験単位の中で自然免疫を一般化できる。観測された反応確率は、  $p_i^*$ =π+(1-π-ω) $p_i$ となるであろう。そのパラメータ πとωは、前に示したように、  $\vec{r}$ ータから両方を直接推定することができ、パラメータ $\beta$ と同時に推定できる。

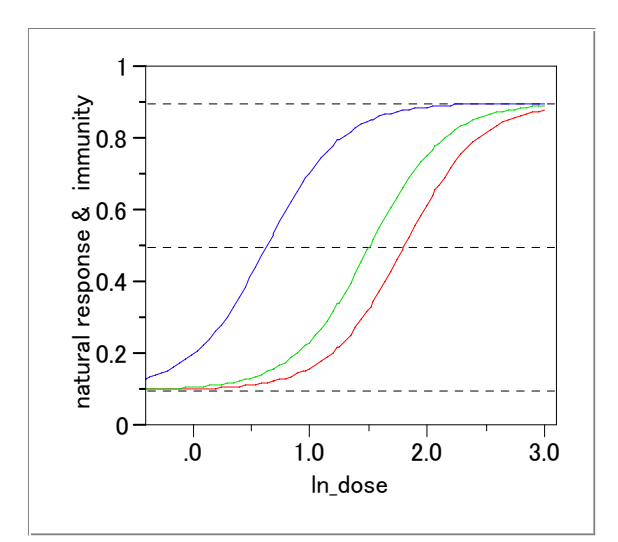

図 3.2 自然反応 10%と最大反応 90%がある場合の用量反応

#### 3.3. 小麦粉の害虫に対する殺虫剤の毒性(Collett 例 4.4)

 Collett(例 4.3)で述べた平行性検定法は、実際に、3 種の殺虫剤のいずれも散布され なかった 200 匹の害虫がコントロール群含んでいた。6 日後にこれらの 20 匹が死んで しまいうことから、10%の自然死の率が示唆されている。

 式(4.11)で観測できる反応確率に対するモデル、10%の死亡率の仮定であるが、SAS の PROBIT でロジスティック回帰を行うか、GENMOD でユーザ指定のリンク関数をも ちいて平行線をあてはめたときに、このモデル下での逸脱度は、自由度 14 で 26.39 で あり、結果を次に示す。

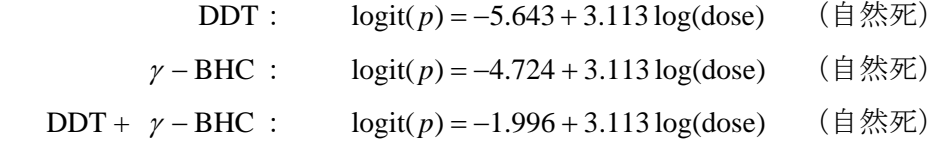

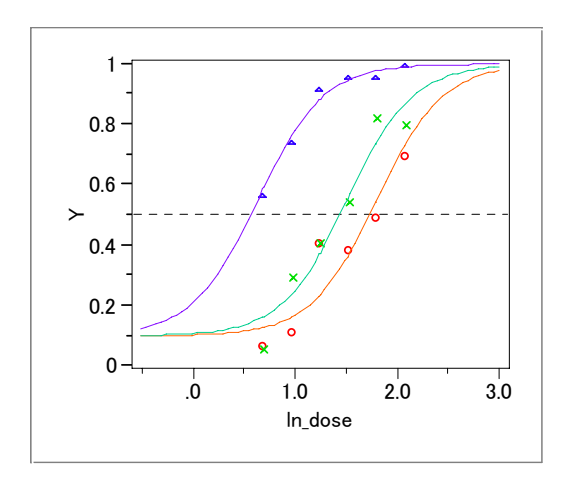

図 3.3 自然死を 10%とした場合のロジスティック曲線  $DDT(-\bigcirc-)$ 、γ $BHC$ (-x-)、併用(- $\triangle$ -)

 これらの式から、*ED50* 値の推定が得られ、相対力価も推定される。これらの結果は、  $\mathrm{DDT}$ では 6.109 mg/10 $\mathrm{cm}^2$ 、  $\gamma$  – BHC では 4.561 mg/10cm<sup>2</sup>、 DDTと $\gamma$  – BHC の混合物では 1.899 mg/10cm<sup>2</sup> であった。これらの値は、式 4.3 での報告よりも幾分大きい。

注) コレットが求めたED50 は、追試できない. 再計算するとDDTのED50 は, 6.109 mg/10cm2 ではなくcolett式 4.11 より,

$$
\log \left\{ \frac{0.5 - 0.1}{1 - 0.5} \right\} = \hat{\beta}_0 + \hat{\beta}_1 \quad EDSO
$$

$$
\log \left\{ \frac{0.4}{0.5} \right\} = -5.634 + 3.113 \quad EDSO
$$

$$
ED5O = \frac{-0.223 + 5.634}{3.113} = 1.738
$$

 $exp(ED50) = exp(1.738) = 5.686$ 

5.686 mg/10cm2 となる.注,終わり

 用量反応データから自然死 <sup>π</sup> を推定しようとしたときに、Collet の 9.3.2 節で記述さ れる方法を用いてモデルの線型成分の2つのパラメータのについて、をがゼロのとき逸 脱度が見出される。これは、ゼロより大きいコントロールの死亡率をオリジナルデータ の情報で十分正当化されないことが示唆している。 $\hat{\pi} = 0.0$ のときの逸脱度は、21.28 で

<span id="page-25-0"></span> $-20-$ 

<span id="page-26-0"></span>あり、あてはめたモデルは Collet 事例 4.3 のごとくである。

#### 3.4. SAS による解析結果

#### PROBITプロシジャによる解析結果

マニュアルのオーバービュー

 The PROBIT procedure calculates maximum likelihood estimates of regression parameters and the natural (or threshold) response rate for quantal response data from biological assays or other discrete event data. This includes probit, logit, ordinal logistic, and extreme value (or gompit) regression models. Probit analysis developed from the need to analyze qualitative (dichotomous or polytomous) dependent variables within the regression framework. Many response variables are binary by nature (yes/no), while others are measured ordinally rather than continuously (degree of severity). Ordinary least squares (OLS) regression has been shown to be inadequate when the dependent variable is discrete (Collett, 1991 and Agresti, 1990). Probit or logit analyses are more appropriate in this case.

自然反応  $\pi$ は, PROBIT ステートメントで, C=rate で与えるか, あるいは. データよ り推定する場合は、OPTC オプションを用いる.

controls how the natural response is handled. Specify the OPTC option to request that the natural response rate C be estimated. Specify the C=rate option to set the natural response rate or to provide the initial estimate of the natural response rate. The natural response rate value must be a number between 0 and 1.

 自然反応として c=0.1 を与えた場合の解析事例を示す.PROBIT プロシジャは,この 名称から類推されるようにディフォルトでは,2 値反応に対してプロビット変換が用い られるが,model ステートメントのオプションで dist=logistic とすることによりロジッ ト変換にも対応している.

 次にプログラムを示す.2 値反応は,r / n の形式で与え,class ステートメントで drug を,model ステートメントで切片なしのモデルとするために noint オプションを指定し ている. モデルの当てはまりの良さの統計量, 逸脱度は, lackfit オプションの指定で出 力される.

```
 プログラム
Title2<sup>'</sup> <<< Natural Response >>>' ;
proc probit data=C403 c=0.1 ;
     class drug ; 
    model r/n = drug ln_dose / dist=logistic noint lackfit;run ;
```
実行結果

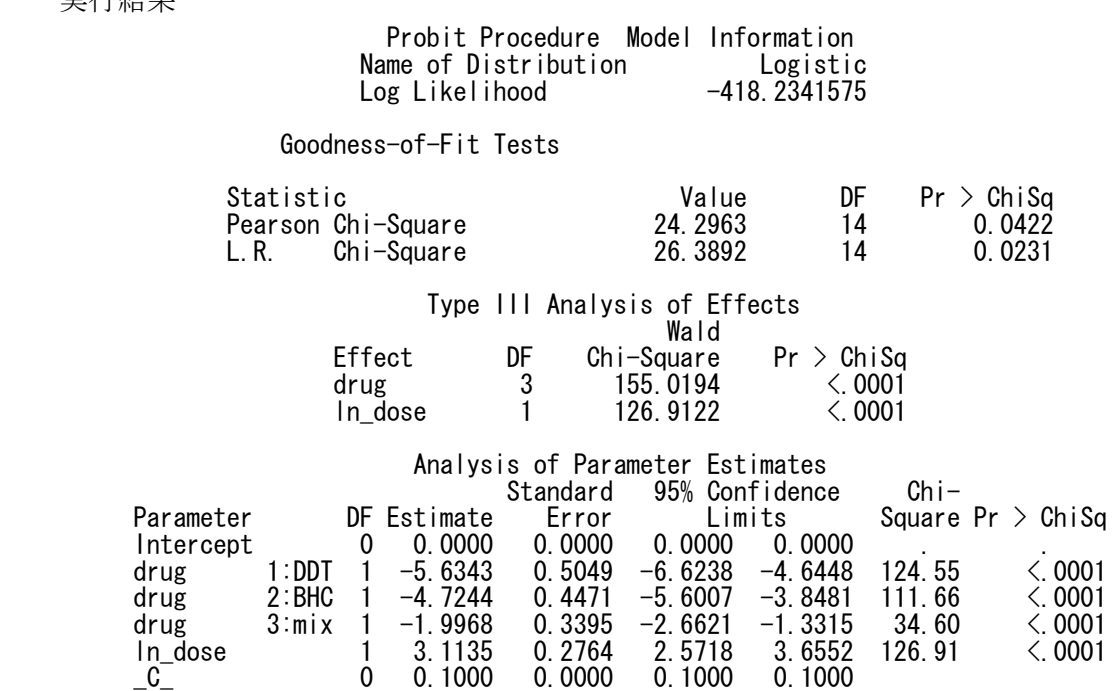

 実行結果から,それぞれの薬剤の切片が,-5.6343,-4.7244,-1.9968,共通の切片と して 3.1135 が推定され、\_c\_ に与えた自然反応が出力されている. なお,このデータで,

# GENMODプロシジャに解析

 SAS の GENMOD プロシジャでは,リンク関数および逆リンク関数をユーザが定義で きるようになっている. SAS の GENMOD プロシジャは, リリース 6.09 で初登場の新 しいプロシジャである.そのオーバービューを次に示す.

 The GENMOD procedure fits generalized linear models, as defined by Nelder and Wedderburn (1972). The class of generalized linear models is an extension of traditional linear models that allows the mean of a population to depend on a linear predictor through a nonlinear link function and allows the response probability distribution to be any member of an

<span id="page-27-0"></span> $-22-$ 

 $-23$  —

exponential family of distributions. Many widely used statistical models are generalized linear models. These include classical linear models with normal errors, logistic and probit models for binary data, and log-linear models for multinomial data. Many other useful statistical models can be formulated as generalized linear models by the selection of an appropriate link function and response probability distribution. Refer to McCullagh and Nelder (1989) for a discussion of statistical modeling using generalized linear models. The books by Aitkin, Anderson, Francis, and Hinde (1989) and Dobson (1990) are also excellent references with many examples of applications of generalized linear models. Firth (1991) provides an overview of generalized linear models.

#### **FWDLINK Statement**

#### $FWDLINK$  variable = expression :

 You can define a link function other than a built-in link function by using the FWDLINK statement. If you use the MODEL statement option LINK= to specify a link function, you do not need to use the FWDLINK statement. The variable identifies the link function to the procedure. The expression can be any arithmetic expression supported by the DATA step language, and it is used to define the functional dependence on the mean.

 Alternatively, the link function can be defined by using programming statements (see the "Programming Statements" section) and assigned to a variable, which is then listed as the expression. The second form is convenient for using complex statements such as if-then-else clauses. The GENMOD procedure automatically computes derivatives of the link function required for iterative fitting. You must specify the inverse of the link function in the INVLINK statement when you specify the FWDLINK statement to define the link function. You use the automatic variable MEAN to represent the mean in the preceding expression.

# **INVLINK Statement**

INVLINK variable  $=$  expression :

 If you define a link function in the FWDLINK statement, then you must define the inverse link function using the INVLINK statement. If you use the MODEL statement option LINK= to specify a link function, you do not need to use the INVLINK statement. The variable identifies the inverse link function to the procedure. The expression can be any arithmetic expression supported by the DATA step language, and it is used to define the functional dependence on the linear predictor.

 Alternatively, the inverse link function can be defined using programming statements (see the section "Programming Statements") and assigned to a variable, which is then listed as the expression. The second form is convenient for using complex statements such as if-then-else clauses. The automatic variable \_XBETA\_ represents the linear predictor in the preceding expression.

これらのマニュアル上の記載に基づき,自然反応を 10%とする GENMOD プロシジャを 次に示す. Fwdlink ステートメントで用いる発現率 p を用いる. このために p = \_mean と前もって定義しておく. Invkink ステートメントで引用する回帰式は、を xbeta = \_xbeta\_ として定義する.\_mean\_ および \_xbeta\_ は SAS の内部変数である.

```
 プログラム
Title2 '<<< Parallel lines (Natural Response) >>>>'; 
proc genmod data=C403 ; 
    class drug ; 
    pai = 0.1;
    p = \text{mean};
    xbeta = \_\ xbetabeta_;
    fwdlink link = \log((p-pai)/(1-p));
    invlink ilink = pai+(1-pai)*(exp(xbeta)/(1+exp(xbeta)));
    model r/n = drug ln\_dose / dist=binomial point covb; run ;
```
#### 実行結果

 <<< C\_ex404a.sas Parallel lines (Natural Response) >>>> The GENMOD Procedure Model Information

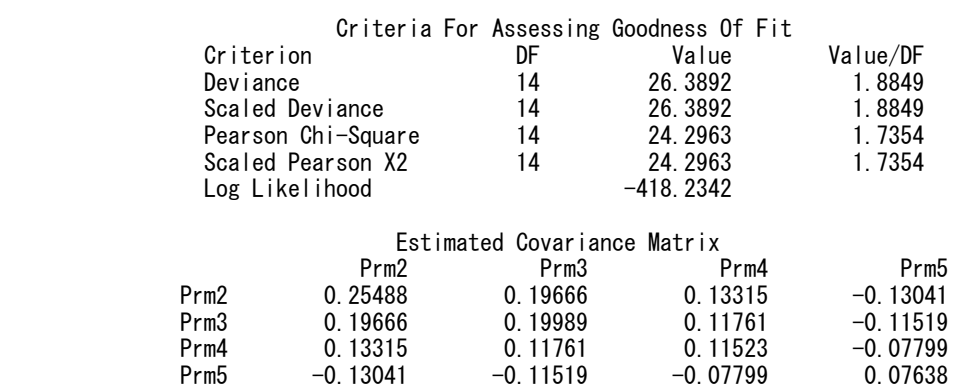

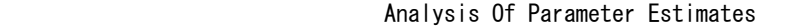

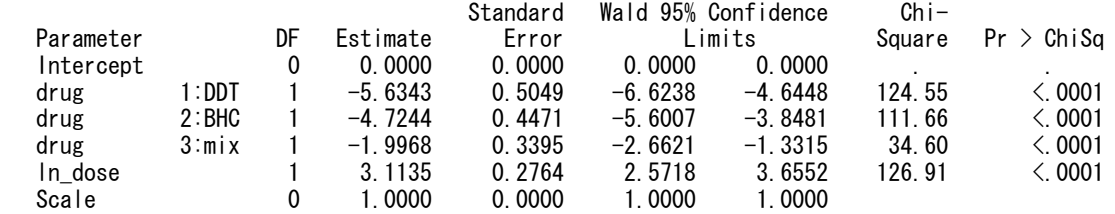

# <span id="page-31-0"></span>4. 非線型ロジスティック回帰モデル

### 4.1. ロジスティック直線が当てはまらない場合

 観測された 2 値反応の出現確率の経験ロジット変換が、与えられた説明変数に対して プロットされた場合に、2つの関係が、直線でないかもしれない。もっと複雑なモデル が、同定される必要があるだろう。ロジスティック回帰のあてはめの目的が、*ED90* あ るいは、もっと端の *ED99* 値のような極端な反応の用量の推定であるならば、端の用量 での観測値に近づくようなモデルの選定は特に重要である。

 真の反応確率 *p* と説明変数 *x* の間の関連のモデル、実用的な見地での同定は、多項式 ロジスティック回帰モデルである。一般的な形式は次ぎのようである。

 $logit(p) = \beta_0 + \beta_1 x + \beta_2 x^2 + \dots + \beta_k x^k$ 

この logit(p)についてのモデルは、パラメータ β について依然として線型であり、他 のモデルよりもより簡単にあてはめられる。Morgan (1985)は、用量の端につい 3 次の 多項式回帰(k=3)が多くのデータセットへの良いあてはめとなることを見出した。彼 は、また、3 つのパラメータモデル

 $logit(p) = \beta_1 (x - \mu) + \beta_2 (x - \mu)^3$  Collett (4.13)

#### ここで、 <sup>μ</sup> は *ED50* 値

を見出し,また、このモデルと 3 次多項式とのいずれかを選ぶことはほとんどないこと を見出した。式(4.13)で与えられたモデルのあてはめの一つの方法は、GLIM のよう  $\alpha$ パッケージを用いることであり、 $\mu$ の値の格子点についてパラメータ  $\beta_1$ と $\beta_2$ を推 定し、逸脱度を最小にするような組合わせを得ることである。この方法の難点の一つは、 推定された μ の分散だけでなく、μを含む共分散を得ることができない。必要となるの であれば、例えば、推定された *ED90* 値の標準誤差が必要とされるならばである。

#### 4.2. 小麦粉の害虫(confused flour beetles、こくぞう虫?)の死亡率(Collett 事例 4.5)

元々 Strand (1930)に最初に報告され、Bliss (1935)によって引用された実験のねら いは、*Tribolium confusum*, ガス状の二硫化炭素(CS2)に対する 小麦粉の害虫の反応を 評価することであった。実験では、液状の二硫化炭素の規定量が、約 30 匹の害虫のバッ チがはいっている平らな布のケージが吊るされたフラスコへ加えられた。同様な害虫の バッチが、CS2各濃度に対して使われた。5 時間後に死亡数、および、フラスコ中の用 <span id="page-32-1"></span><span id="page-32-0"></span>量分析によって測定されたガス状の CS<sub>2</sub>実濃度、測定値はmg/L、が記録された。死亡 率は、表 [4.1](#page-32-1)で与えられている。

| $CS_2 \oslash$ | 反復             |    | 反復 2 |    |
|----------------|----------------|----|------|----|
| 濃度             | ν              | n  |      | n  |
| 49.06          | $\overline{c}$ | 29 | 4    | 30 |
| 52.99          |                | 30 | 6    | 30 |
| 56.91          | 9              | 28 | 9    | 34 |
| 60.84          | 14             | 27 | 14   | 29 |
| 64.76          | 23             | 30 | 29   | 33 |
| 68.69          | 29             | 31 | 24   | 28 |
| 72.61          | 29             | 30 | 32   | 32 |
| 76.54          | 29             | 29 | 31   | 31 |

表 4.1 二硫化炭素ガスの異なる濃度で曝露された *n* 匹の死亡した害虫の数 *y*

多くの論文でこのデータを引用しており、最初の 2 つの濃度は、見かけ上の非線型性の 理由で落とされている。ブリス自身も次ぎのように注釈をつけている。

 残りの観察データでの比較で、2 つの低濃度は、例外的に高死亡を与えた。残りの 濃度全体で、プロットした値 ほどよく直線に見えるので、データは、2 つに区別し て扱われ、リッターあたりCS<sub>2</sub>の 96.91mgでの結果だけが、両方のデータセットに含 まれるであろう。

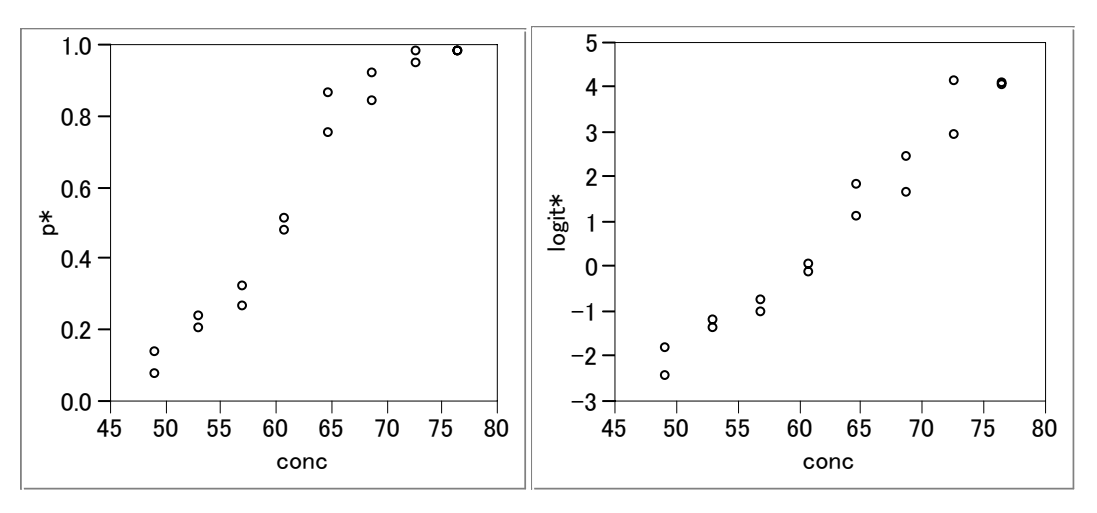

図 4.1 死亡率とロジット変換後のプロット

しかしながら、これに対するいかなる生物学的な動議づけも見出されなく、データセッ トの中に残されている。

#### <span id="page-33-0"></span>4.3. 2 次曲線のあてはめ

 2 つの反復のデータを合わせて、濃度に対して得られた出現率の経験ロジットのプ ロットが、図 [4.2](#page-33-1) に示されている。死んだ害虫の比率のロジット変換と濃度*x*の間の非 線型のような関連は、濃度の対数をとっても除くことができず、濃度自身が、説明変数 として持ちいられる。 $p_i \, \& \, \mathsf{CS}_2\mathcal{O} \,$   $x_i$ mg/Lの濃度で曝露されたときの害虫が死んだ確率 としたときに、モデル logit(p<sub>i</sub>)=β<sub>0</sub> +β<sub>1</sub>x<sub>i</sub> のあてはめで、逸脱度は自由度 14 で 12.51 である。このモデルに対して平均逸脱度は、1 よりも小さいので、表面上このモデルは 受けいられるようにみえる。あてはめられたモデル の式は、logit( $\hat{p}$ )=−14.81+0.249*x* であり、図 4.4 でデータについてプロットされているが、観測されたデータにあてはまっ ていないように見える。

 *x* の 2 次項含んだ場合に、逸脱度は、自由度 13 で 7.93 に減少する。この減少は、自 由度 1 で、4.58 であり、高度に有意であり、このロジスティック回帰の 2 次式は、直線 回帰のものよりもあてはまっている。3 次の項 x<sup>3</sup>が、モデルに加えられたときに、逸 脱度は、さらに自由度 1 で 0.045 だけ減少し、あてはめ特性は、そんなに改善されない。 あてはめられた 2 次式を次に示す。

 $logit(\hat{p}) = 7.968 - 0.517 x + 0.00637 x^2$ 

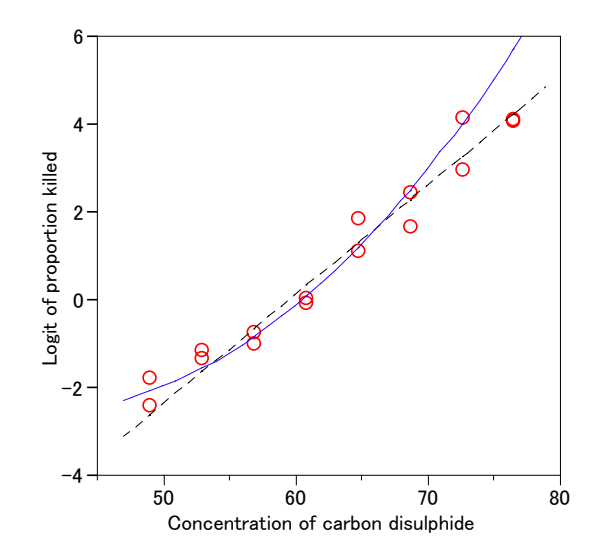

図 4.2 ロジット変換値での直線および2次曲線のあてはめ -----:直線,――:2 次曲線

<span id="page-33-1"></span>この図は、ロジスティック 2次曲線が、CS<sub>2</sub>の 76.54mg/Lの濃度に対して得られたデー

<span id="page-34-0"></span>タにあてはまっていないことを示唆しているが、ミスリーディングである。2 つのバッ チの害虫の得られた出現率は、この濃度で両方とも一致した作用であるが、しかし、こ れらの値の経験ロジット変換の使用は、グラフ上でそれらを含むようにしてい る。??? この濃度あてはめられた反応の確率は、正確には 0.997 であり、この値は 得られた値に非常に近い。次ぎの図は、異なるガス濃度での作用にたいして害虫の得ら れた出現率が、2 次のロジスティック回帰モデルによってよくあてはまっていることを 示している。

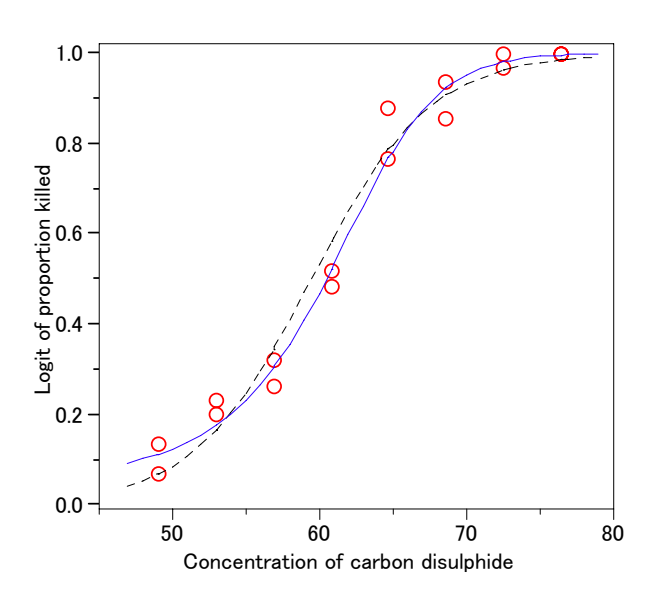

図 4.3 死亡率での 2 次曲線のあてはめ -----:直線シグモイド,――:2 次曲線シグモイド

2 次のロジスティック回帰モデルに基づいて *ED90* 値を推定するために、次ぎの式を用 いる。

 $logit(0.9) = log(9) = 7.968 - 0.517 E D 90 + 0.00637 E D 90<sup>2</sup>$ この log(9) を移行して、次ぎの 2 次式を得る。

 $0.00637$   $ED90^2 - 0.517$   $ED90 + 5.771 = 0$ この式の2つの根は、67.80 および 13.36 であり、67.80mg/Lが、 CS<sub>2</sub>ガスに曝露された 害虫の 90%反応を起こすような推定値である。

$$
logit(0.9) = log(9) = 7.968 - 0.517 E D 90 + 0.00637 E D 90^2
$$

#### <span id="page-35-0"></span>JMPによる2次式のロジスティック回帰

 2 次式を JMP で当てはめることは容易である.モデルのあてはめでモデル式を構成す るときに,conc\*conc のように解析時に交互作用を生成する.データに交互作用項を作 る必要はない.

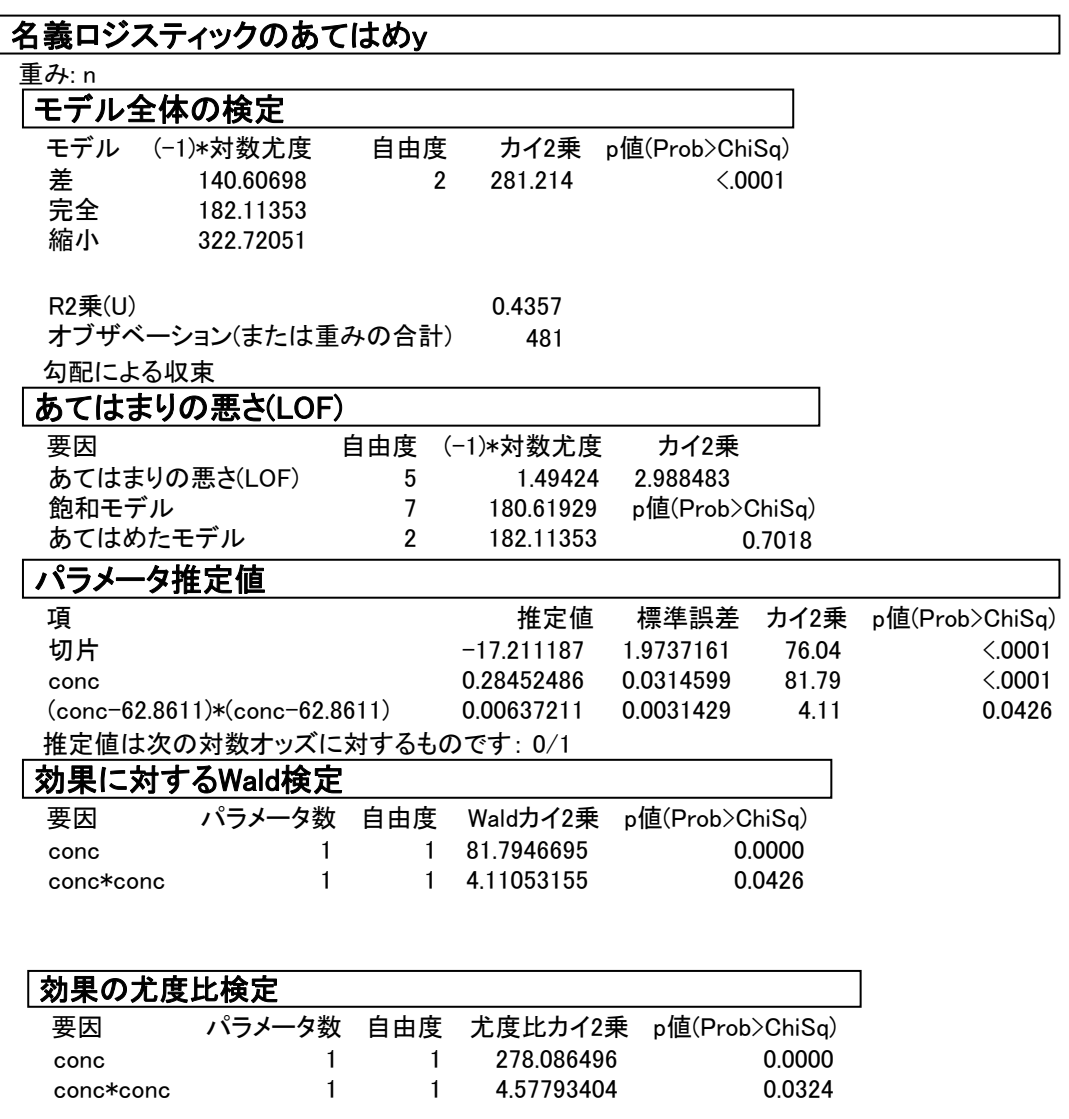

薬物濃度のパラメータの推定値は,薬物濃度データの平均値を引いて算出されている ので,元の濃度で2次式になることを次に示した.このような 2乗の項に対する変換は, 多項式回帰係数に意味付けしやすくなる工夫である.

 $logit(p) = -17.21119 + 0.28452x + 0.00637211(x - 62.8611)^2$  $=-17.21119 + 0.28452x + 0.00637211(x^2 - 2 \times 62.8611x + 62.8611^2)$  $=7.968 - 0.517x + 0.00637x^2$
$\text{logit}(p) = b_{\text{0}} - b_{\text{l}} x + b_{\text{2}} x^2$ の場合, 1 次項  $b_{\text{l}}$ は負になっていて, 用量が増えると反応が減 るかのような錯覚が生じる. JMP のパラメータ推定値の標準誤差の使用は注意が必要 である.また,回帰係数の検定においても, b<sub>1</sub>は, 次の GENMOD プロシジャで示すが,  $p$ =0.1668と有意でなく,単回帰分析の結果とまったく異なる.これは,多項式回帰に おいて,1 次式の解析の後に 2 次の項を追加し,さらに 3 次の項を追加するという逐次 的解析が必要なのであるが,このために,GENMOD プロシジャでは model ステートメ ントで TYPE1 オプションの追加が必要となる.JMP では,このような煩雑さを除くた めに,  $logit(p) = b_0 - b_1 x + b_2 (x - \overline{x})^2$ のような変換をしている.

 $-31-$ 

JMP では、同じ用量での反復を無視して、データをプールした上でロジスティック回 帰を行っている. そのために、逸脱度, JMP では、あてはめの悪さ(LOF)の自由度が 5 となっている. 同じ濃度で2回の実験が繰り返し行なわれ、それを考慮した解析には なっていないことに注意が必要である.

#### SASのGENMODプロシジャによるあてはめ

**logit(p)=bo-box+box2の解析となっている. 過大発散度の自由度は, 13 となってい** て適切な解析となっている.

#### 元の薬物濃度のままでの解析

```
プログラム
   Title1 'C_ex405a.sas 2002-7-19 Y.Takahashi' ; 
   data C405 ; 
        input conc @@ ; 
       cone2 = cone - 62.8611;
       do rep = 'R1', 'R2' ;
         input r n @@; 
         R1 = (rep='R1') ;
         R2 = (rep='R2') ;
          output ; 
        end ; 
   datalines ; 
   49.06 2 29 4 30 
   52.99 7 30 6 30 
   56.91 9 28 9 34 
   60.84 14 27 14 29 
   64.76 23 30 29 33 
   68.69 29 31 24 28 
   72.61 29 30 32 32 
   76.54 29 29 31 31 
   ;
```

```
-32-
```

```
proc genmod data=C405 ; 
     model r/n = conc conc*conc / link=logit dist=binomial type1 ; 
     run ;
```
実行結果

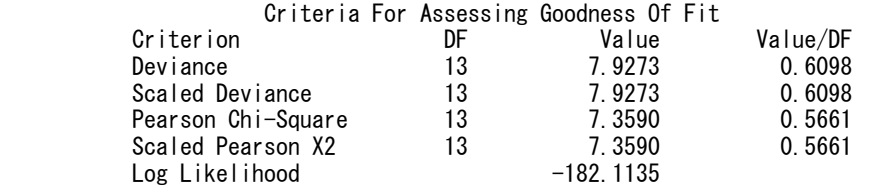

## Analysis Of Parameter Estimates

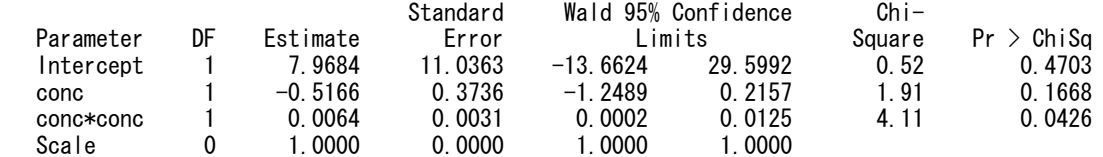

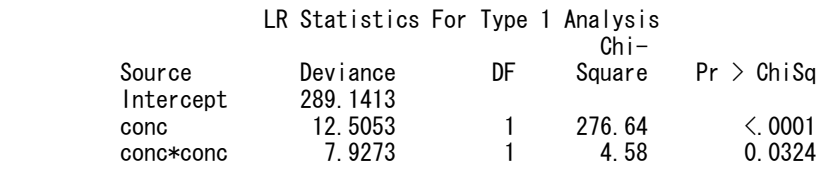

# 薬物濃度の平均値を引いた2次の項を用いたGENMODプロシジャ

 ${\rm JMP}$  流に  ${\rm logit}(p)$  =  $b_{\rm 0}$  -  $b_{\rm 1}$  $x$  +  $b_{\rm 2}$  $(x$  -  $\overline{x})^{\rm 2}$  のモデルを当てはめた結果を示す. ただし, 元 のデータセットの作成時に,薬物濃度の平均値を引いておくことが必要で,データによ り、プログラムの変更が必要で、実用性には欠ける.

プログラム

proc genmod data=C405 ; model  $r/n = \text{conc conc2} * \text{conc2}$  / link=logit dist=binomial typel; run ;

## 実行結果

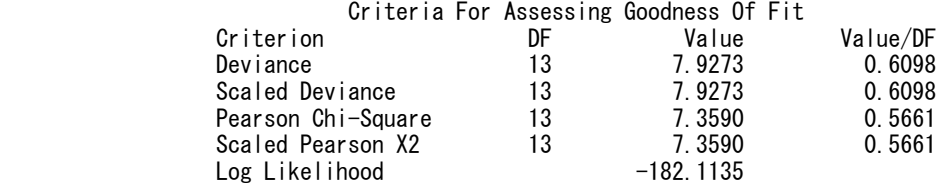

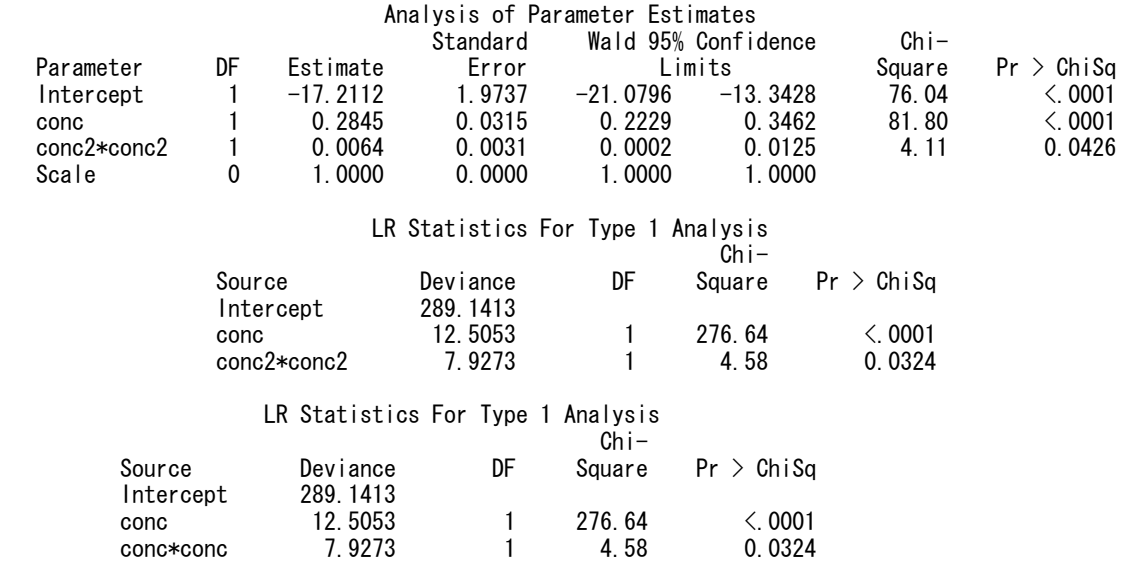

#### SASのLOGISTICプロシジャによるあてはめ

単純な使い方では、問題が多い. 過大発散度の章で詳しく示すので、ここでは割愛す る.

## 4.4. 非線形モデル

 多項式回帰モデルは、しばしば課題の領域の文脈の言葉の中で正当化が困難であり、 そのために相当の注意が、それらを使うためにとられるべきである。それらは、実験中 に使用された用量水準の外側での奇妙な振舞いよりむしろ著しく影響を受けやすいこ とである。それらをもちいるための一つの代替案は、未知のパラメータに対して非線型 の関数によって反応確率のロジスティック変換モデル化することである。例えば、

 $logit(p) = \beta_0 e^{\beta_1 x}$ 

このモデルは、反応確率のロジスティック変換において指数的に増加するか、あるいは、 減少し、そして一方、

 $logit(p) = \beta_0 + \beta_1 e^{\beta_2 x}$ 

このモデルは、ロジットスケール上で漸近的な回帰である。原則として、これらのモデ ル最尤法によってあてはめられることができる、しかし、通常は多項式モデルよりもっ と困難であり、それらをあてはめることができる一般的なコンピュータソフトウェアは ない。

 2 値データに対するモデルのあてはめを改善するための他の方法は、ロジスティック 回帰よりもフレキシブルであるような反応確率の変換用いることである。 Colett、

Section 5.3 を参照.

 最尤法ではないが、経験ロジットを反応変数とした非線型最小 2 乗法によるモデル によるあてはめを行なってみる。

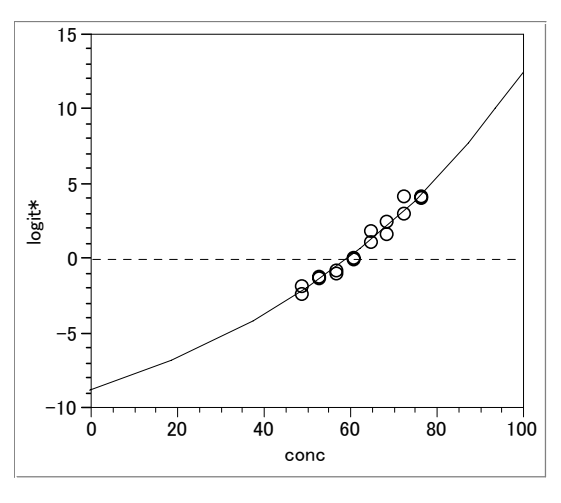

図 4.4 指数関数のあてはめ

JMPの非線形モデル

| 解           |            |                |            |              |              |
|-------------|------------|----------------|------------|--------------|--------------|
|             | <b>SSE</b> | DFE.           | <b>MSE</b> | <b>RMSE</b>  |              |
| 77.13672235 |            | 478            | 0.1613739  | 0.4017137    |              |
| パラメータ       |            | 推定値            | 近似標準誤差     | 下側信頼限界       | 上側信頼限界       |
| b0          |            | $-14.63278704$ | 2.23779943 | $-20.609234$ | $-11.247507$ |
| b1          |            | 5.8874712127   | 1.6798748  | 3.50149337   | 10.6987418   |
| b2          |            | 0.0152966673   | 0.0022096  | 0.01103867   | 0.0195676    |

 $logit(p) = -14.63 + 5.887 e^{0.0153 x}$ 

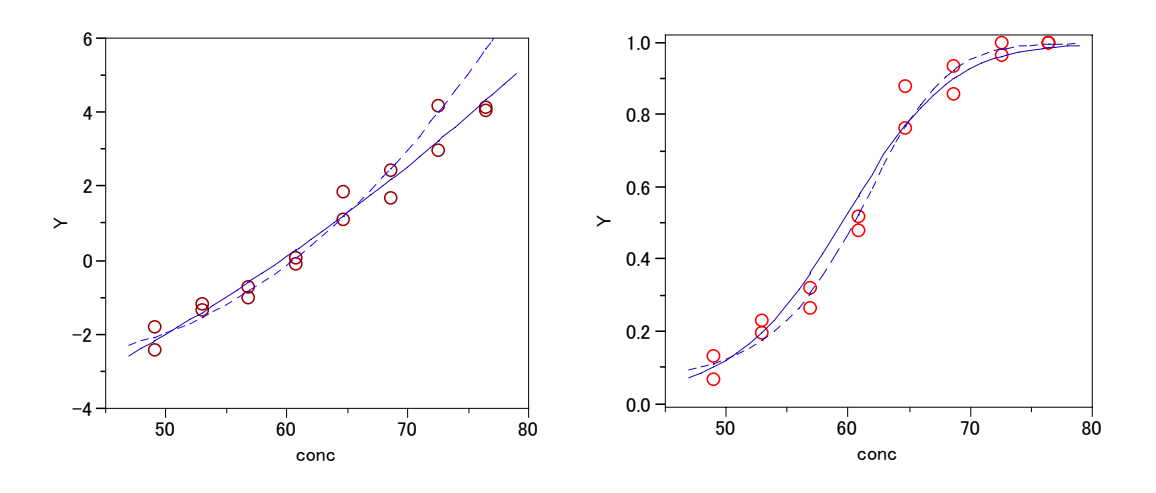

図 4.5 2 次シグモイドおよび指数シグモイド曲線のあてはめ -----:2 次曲線シグモイド,――:指数シグモイド

## 5. 補 2 重対数の適用例

 2値反応データのモデリングにおいて、ときには有益となる確率のスケールの変換は、 log[-log(1-*p*)] が説明変数の線型関数としてのモデル化されるような補2重対数である。 この変換は、3.5.3 節で記述された。生物検定法の文脈の中で、補 2 重対数モデルは、 個体の認容性が、確率密度関数について Gumbel 分布として知られている極値の分布を 仮定することによって推論される。

$$
f(u) = \frac{1}{\kappa} e^{(u-\alpha)/\kappa} \exp[-e^{(u-\alpha)/\kappa}], \quad -\infty < u < \infty
$$

ここで、-∞<α<∞、κ>∞ は、未知パラメータである。プロビットおよびロジット 変換が基盤となっている正規およびロジスティック分布とは違って、<sup>α</sup> を最頻値 (mode)、<sup>α</sup> より大きな平均値を持つような近似的な認容性の分布である。分布の分散 は、 645.1 <sup>κ</sup> である。用量 *di* で曝露された時の反応の確率は、

$$
p_i = \int f(u) du = 1 - \exp[-e^{(d_i - \alpha)/\kappa}]
$$

であり、そこで、 log[-log(1- p<sub>i</sub>)]=β<sub>0</sub> +β<sub>1</sub>d<sub>i</sub>、ここで、β<sub>0</sub> = -α/κ およびβ<sub>1</sub> = 1/κ が 未知のパラメータである。補2 重対数関数は、再び(-∞,∞)の値に対して(0, 1)範 囲の確率に変換するが、この関数は *p* = 0.5 で対称でない : 実際に、 *p* = 0.5 のとき変換 値は-0.3665 である。

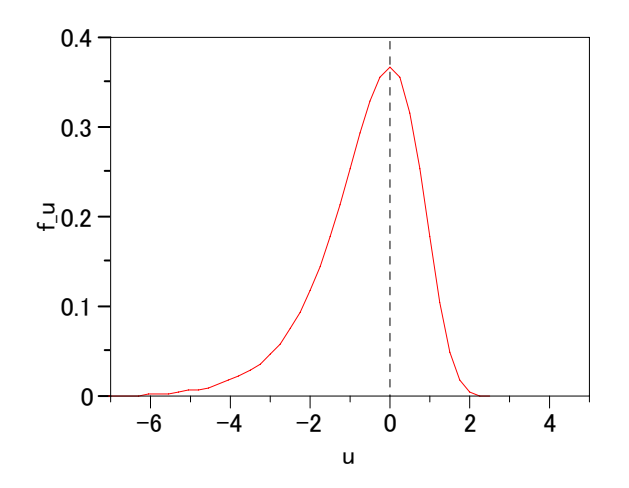

図 5.1 α=0、κ=1 の場合のガンベル確率密度関数

 ガンベル耐性分布は、同様に物質の破壊応力に関する問題で遭遇する。最も弱いリン ク理論、それは、適用される力が、最も弱い部分またはリンクの耐性より長い時に成分 破壊に関してであり、??? 極小の分布、ガンベル分布であるように示唆する ??? これは、失敗の確率に関して補 2 重対数モデルを導く。補 2 重対数モデルに直接導くよ うな幾つかの他の文脈は、次ぎの小節でさらに詳しく記述する。

#### 5.1. 希釈法

 溶液中の感染有機物の多くは、直接測定されえなく、希釈法がたぶん存在する有機物 の数を推定するために使われる。このタイプの分析法は、有機物を含んでいる溶液が、 逐次的に希釈され、それぞれの希釈の検体が、成長培地を含む多くのプレートにたいし て適用される。培養期間後に、成長したプレートの割合が記録される。元の溶液が、2 倍ごとに希釈されるとすると、半分の強さ、4 分の 1 の強さ、などのような溶液となる。 *N*を元の溶液中の一単位容積あたりの有機物の数としたときに、1/2*<sup>i</sup>* ごとに希釈された溶 液中の対応する数は、*N*/2*<sup>i</sup>* 、*i*=0, 1, 2, …,m であると期待される。ランダムサンプリング の元で、プレート上に堆積しているであろう希釈剤の一単位容積あたりの有機物の数は、 ポアソン分布になると仮定することができるる。ポアソン分布は、平均値がμ<sub>i</sub> で、μ<sub>i</sub>は、 i番目の希釈の一単位容積あたりの有機物の数と期待される。従って、μ<sub>i</sub> = *N*/2<sup>i</sup> となり、 log µ<sub>i</sub> = log N − i log 2 である。ポアソン分布の仮定の基で、i番目の希釈物でのプレート が、何も有機物含まないチャンスはは、e<sup>- $\mu_i$ </sup>であり、同様に、  $p_i$ がこの希釈物上での 成熟が起きる確率であならば、 *p<sub>i</sub>* =1-e<sup>-μ</sup>i である。それゆえに、 μ<sub>i</sub> =-log(1- *p<sub>i</sub>*) 、  $\log \mu_i = \log[-\log(1-p_i)]$ となり、

 $log[-log(1-p_i)] = log N - i log 2$ 

となる。このモデルが成り立つデータは、プレートの数、y<sub>i</sub> から成り立つ。ここで、y<sub>i</sub> は、元の溶液のi番目の希釈液に接種されたn<sub>i</sub>プレート中の成長が起きるプレート数で  $\delta$ る。  $\beta_0 = \log N$ とし、 $\beta_1 = -\log 2$ とすると、

 $log[-log(1-p_i)] = \beta_0 + \beta_1 i$ 

となる。ここで、*i* は説明変数であり、 β1は、回帰係数として知られている。ここでの 直接的な興味は、 $\hat{N} = \exp(\hat{\beta}_0)$ によって推定される *N* である。ここで、 $\hat{\beta}_0$ は、上記のモ デルのβoの最尤推定量である。N についての 100(1-α)%信頼区間は、  $\hat{\beta}_0$ ± $z_{\alpha/2}$ s.e.( $\hat{\beta}_0$ )から log  $N$ についての最初に計算された信頼区間によって得ること ができる。ここで、 $z_{\alpha/2}$ は、標準正規分布の上側 $100\alpha/2$ 点である。信頼限界の結果は、 従って、*N* 自身に対する信頼区間の要求について、指数を取ることである。

| l              | $\mathcal{X}$ | myu    | log(myu) | $1-p$  | p      | $-log(1-p)$ | $log(-log(1-p))$ |
|----------------|---------------|--------|----------|--------|--------|-------------|------------------|
| $\mathbf{0}$   |               | 10     | 2.3      | 0.0001 | 1.0000 | 10          | 2.30             |
| $\bf{1}$       | 0.5           | 5      | 1.61     | 0.0067 | 0.9933 | 5           | 1.61             |
| 2              | 0.25          | 2.5    | 0.92     | 0.0821 | 0.9179 | 2.500       | 0.92             |
| 3              | 0.125         | 1.25   | 0.22     | 0.2865 | 0.7135 | 1.250       | 0.22             |
| $\overline{4}$ | 0.0625        | 0.625  | $-0.47$  | 0.5353 | 0.4647 | 0.625       | $-0.47$          |
| 5              | 0.0313        | 0.3125 | $-1.16$  | 0.7316 | 0.2684 | 0.3125      | $-1.16$          |
| 6              | 0.0156        | 0.1563 | $-1.86$  | 0.8554 | 0.1447 | 0.1563      | $-1.86$          |
| 7              | 0.0078        | 0.0781 | $-2.55$  | 0.9249 | 0.0752 | 0.0781      | $-2.55$          |
| 8              | 0.0039        | 0.0391 | $-3.24$  | 0.9617 | 0.0383 | 0.0391      | $-3.24$          |
| 9              | 0.0020        | 0.0195 | $-3.94$  | 0.9807 | 0.0193 | 0.0195      | $-3.94$          |
| 10             | 0.0010        | 0.0098 | $-4.63$  | 0.9903 | 0.0097 | 0.0098      | $-4.63$          |
| 11             | 0.0005        | 0.0049 | $-5.32$  | 0.9951 | 0.0049 | 0.0049      | $-5.32$          |
| 12             | 0.0002        | 0.0024 | $-6.02$  | 0.9976 | 0.0024 | 0.0024      | $-6.02$          |

表 5.1 希釈法のデータ例

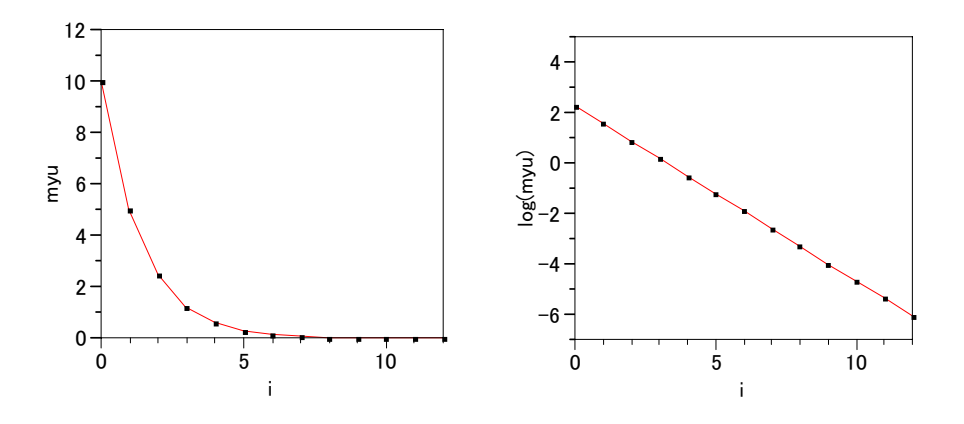

図 5.2 希釈法での $\mu$ および  $\log(\mu)$ 

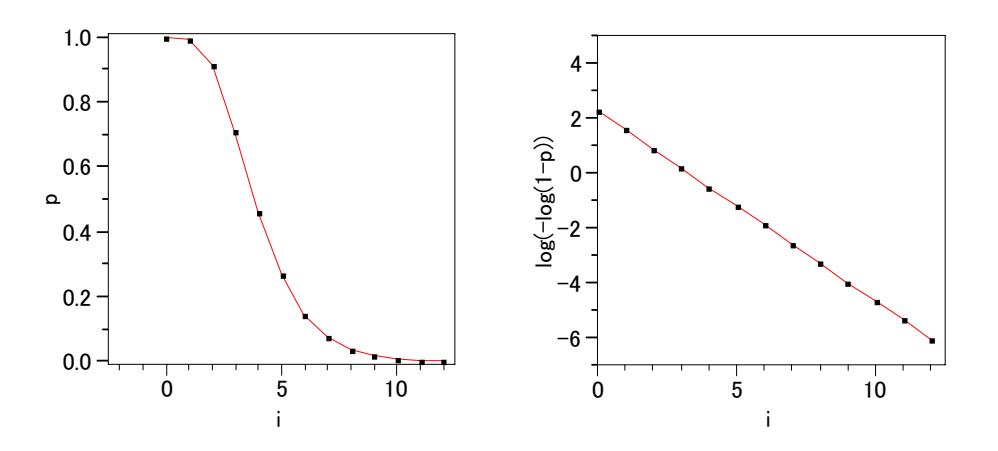

図 5.3 出現率と補二重対数変換のグラフ

#### 5.2. 4 グループ化された生存時間解析

 生存時間解析で、一般的に故障という用語であるベントまでの測定されたいくらかの 時間の元の長さについて興味のある打ち切り???

未完

#### 5.3. 血清学的テスト

個体が曝露されたとき,... 次の事例を含めて、未完

#### 5.4. マラリアについての血清学的テスト(事例 4.6)

#### 年間の感染率

 Draper, Voller and Carpenter (1972) は、アフリカと南アメリカの幾つかの地域から集め られたマラリアについて血清学データの解釈について議論している。、ブラジルのアマ ゾンの 2 つの地域で 1971 年に実施された血清学的な調査で、村のなかでマラリア寄生 虫 *Plasmodium Vivax* 抗体の存在を検出するために間接的な蛍光抗体検査が用いられた。 データは、血清学的陽性が見出された 7 つの年齢グループでの個体の出現率を参照して 表 4.3 に再現されている。同様に表の中にそれぞれの年齢の範囲の中点が与えられいる が、最後の年齢グループは、元の論文中の図の一つから推定された。モデル *p*<sub>2</sub> *bg*[-*bg*(1-*p<sub>i</sub>*)]=β<sub>0</sub> +β<sub>1</sub> A<sub>i</sub> をあてはめたGLIMの出力は、表 [5.2](#page-44-0) の後に与えられてい る。ここで  $p_i$ は、血清学的陽性である年齢  $A_i$ の個人ごとの期待出現率であり、 $A_i$ は、 年齢の範囲の中点が取られている。

<span id="page-44-0"></span>

| Age group     | mid_age |    | n   |       | $log[-log(1-p)]$ |
|---------------|---------|----|-----|-------|------------------|
| $0-11$ months | 0.5     | 3  | 10  | 0.300 | $-1.03$          |
| 1-2 years     | 1.5     |    | 10  | 0.100 | $-2.25$          |
| 2-4 years     | 3       | 5  | 29  | 0.172 | $-1.66$          |
| 5-9 years     | 7       | 39 | 69  | 0.565 | $-0.18$          |
| $10-14$ years | 12      | 31 | 51  | 0.608 | $-0.07$          |
| $15-19$ years | 17      | 8  | 15  | 0.533 | $-0.27$          |
| $>=20$ years  | 30      | 91 | 108 | 0.843 | 0.61             |

表 5.2

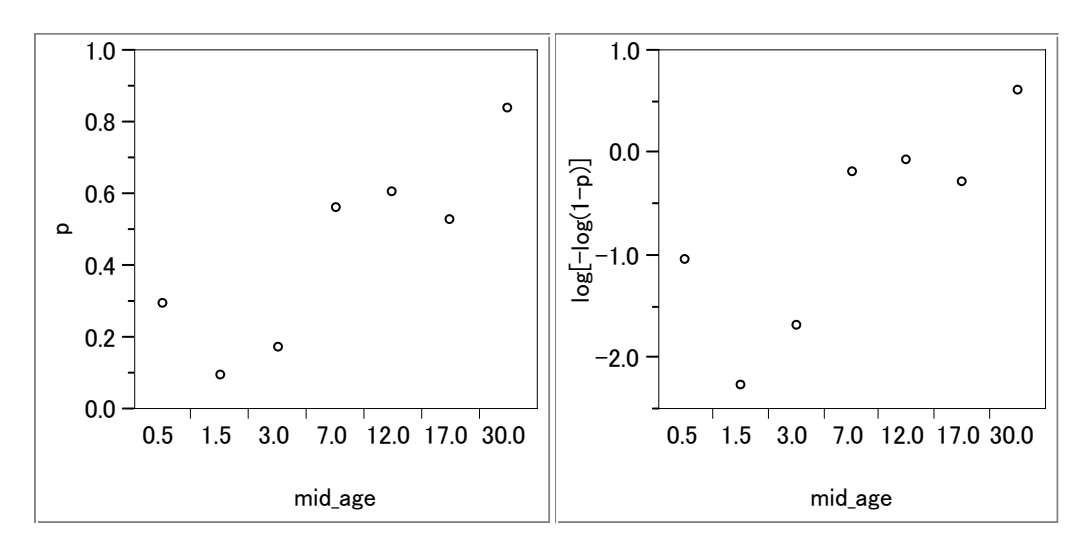

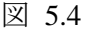

 一般化線型モデルでの用語で、GLIM パッケージの暗黙の了解で、回帰係数について の用語で、オフセット offset として知られている???。 この例で、用語 log A<sub>i</sub>は、 オフセットとして定義される。この出力の中で直接的な興味の量は、 $\hat{\beta}_0$ =-2.607 であ るような β<sub>0</sub>=logμの推定値である。これから、û=e<sup>-2.607</sup>=0.074となり、感染率 h は、h<sup>21</sup>−e<sup>-µ</sup> = −0.071によって推定される。アマゾンでのここタイプのマラリアにつ いて年間の感染率は、それゆえに 1000 人中、約 71 人の感染者と推定される。

推定された年間の感染率の標準誤差は、GLIM の出力にある $\beta_0 = \log \hat{\mu}$ の標準誤差か ら決定することができる。あるパラメータ $\hat{S}$ の推定値関数 $g(\hat{S})$ 分散の近似は、次式で 得られる。

$$
\text{Var}[g(\hat{\theta})] \approx \left\{\frac{\partial g(\hat{\theta})}{\partial \hat{\theta}}\right\}^2 \text{Var}[\hat{\theta}]
$$

この結果の特別な場合が敷き式 (4.1) で与えられている。この場合には、 $\hat{h}$ の分散は、 次式で要求されている。

$$
\hat{h} = 1 - \exp[-e^{\hat{\beta}_0}]
$$

式 (4.16) を用いて $\hat{h}$ の近似的な分散が得られ、 $\hat{h}$ の標準誤差は次式で与えられる。

$$
s.e.(\hat{h}) \approx e^{\hat{\beta}_0} \exp[-e^{\hat{\beta}_0}] s.e.(\hat{\beta}_0)
$$

 $\hat{\beta}_0$  = 2.507 、 s.e.( $\hat{\beta}_0$ ) = 0.085 なので、s.e.( $\hat{h}$ ) ≈ 0.0059 を見出せる。

## SASのGENMODプロシジャによる解析

 プログラム Title 'malaria.sas 2002-10-08 Y.Takahashi' ; data d01 ; input Age\_group\$15. mid\_age y n p c\_log2 ;  $log\_age = log(mid\_age)$  ; datalines ; 0-11\_months 0.5 3 10 0.300 -1.03  $1-2$  years 1.5 1 10 0.100  $-2.25$ 2-4 years 3.0  $5$  29 0.172 -1.66 5-9\_years 7.0 39 69 0.565 -0.18 10-14\_years 12.0 31 51 0.608 -0.07 15-19\_years 17.0 8 15 0.533 -0.27 >=20\_years 30.0 91 108 0.843 0.61 ; proc genmod data=d01 ; model  $y/n = / dist=binomial$  link=cll offset=log\_age; run ;

## 実行結果

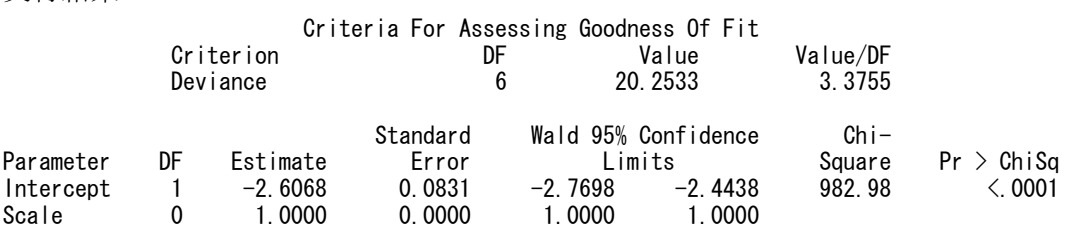

## 年齢階層ごとのあてはめ

プログラム

```
proc genmod data=d01 ; 
     class age_group ; 
    model y/n = age\_group / dist=binomial link=cell offset=log_age noint ; run ;
```
#### 実行結果

Criteria For Assessing Goodness Of Fit

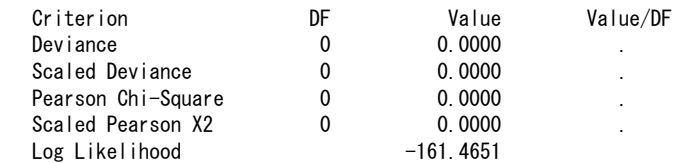

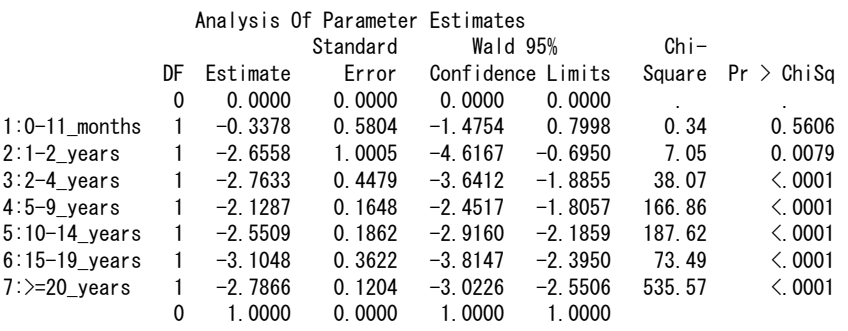

## 6. 過大発散(Overdispersion)

 線形ロジスティックモデルが、2 値データの解析、あるいは、比率の形のデータが、 用いられているときに、反応確率のロジスティック変換は、測定されている説明変数に ついて線形独立であると仮定されており、かつ、観測された成功の数は、一般的に 2 項 分布になると仮定されている。もし、線形ロジスティック回帰モデルが、満足されてい るのであれば、そのモデルは、得られた反応確率に適切にあてはまるはずであり、付け 加えれば、データ内のランダムな変動は、適切にモデル化されなければならない。*n* 個 の 2 項比率にあてはめた線形ロジスティックモデルが満足するときに、残差逸脱度は、 近似的に *p* をモデルのあてはめでの未知パラメータ数であるとしたときに、自由度 ( $n-p$ ) の  $\chi^2$ 分布に従う。自由度 ( $n-p$ ) の確率変数  $\chi^2$ の期待値は、( $n-p$ ) であ るので、良くあてはまったモデルに対する残差逸脱度は、近似的にその自由度の数にな るべきであり、平均逸脱度は、1 に近いか同であろう。もしも,当てはめたモデルが, 得られた割合を適切に記述していないと、残差平均逸脱度 (the residual mean deviance) が得られたものより大きくなりやすい.同時に,もしも,データの変動が,二項サンプ リングのものよりもの大きくなれば,残差平均逸脱度は,得られたものよりも大きくな りやすい。

線形ロジスティックモデルが正しいと考えられる場合であっても,残差平均逸脱度は, それにもかかわらず均一性(uinty)を超えることもあり,二項分布の仮定が,確かでな いかもしれない.このようなデータは,過大発散(overdispersion),二項変動に割増(extra binonial variation)として知られている現象,または,簡単に異質性があるという.多く はない共通な出来事 (a much less common occurrence) は、割合についての線形ロジス ティックモデルでの逸脱度が,自由度の数よりもかなり少ない場合に,見出される.こ れは、過小発散 (underdispersion) として参照される. この現象は、実際にたまに起き るので,この章の力点は,過大発散にある.さらに,この章では,線形ロジスティック モデル作成に関連した過大発散のみを考えるのであるが,反応確率のプロビット,およ び対数-対数補完の変換したモデルも同様に適用される.

#### 6.1. 過大発散の潜在的な原因(Potential Causes of Overdispersion)

 これまでのものより実質的に大きい残差平均逸脱度を導くような,多くの異なる状況 が割合として説明したグループ化された二項データのモデル化に存在する.考えねばな

らない最初の説明は,モデルの系統的な要素が,ある方法によって不十分であることで ある.例えば,要因配置実験の割合のモデル化において,大きな残差逸脱度(residual deviance)が、その誤差の自由度の数に関連し、モデルの中に十分な数の交互作用項が 含まれていない 結果として起きる.同様に,用量反応のモデル化において,成功確率 のロジスティック変換と用量の線形モデルが、実際の関連が2次的であるとき、あるい は,投与量の対数が説明変数として取られるべきであるとき,に仮定されるべきである かもしれない.

#### 例題 6.1 抗肺炎( *pneumococcus*) 血清,Collett,Ex 6.1

例題1.6 として与えられた保護血清 (protective serum)の異なる用量での接種した後 にマウスの肺炎による死亡の割合について考えよう.

|        | $\sim$ 0.1 /// / ( $\sim$ 0.1 $\sim$ 2.2 $\sim$ $\sim$ |    |         |
|--------|--------------------------------------------------------|----|---------|
| dose   | ln dose                                                | n  | n total |
| 0.0028 | $-5.88$                                                | 35 | 40      |
| 0.0056 | $-5.18$                                                | 21 | 40      |
| 0.0112 | $-4.49$                                                | 9  | 40      |
| 0.0225 | $-3.79$                                                | 6  | 40      |
| 0.0450 | $-3.10$                                                |    | 40      |

表 6.1 肺炎による死亡数

例題 4.1 で,用量を説明変数とした線形ロジスティックモデルの当てはめの逸脱度は, 自由度 3 で 15.90 である. 図 [6.1](#page-49-0)に示すように、ロジスティック直線のあてはめは、高 用量,および低用量で当てはまりが悪い.

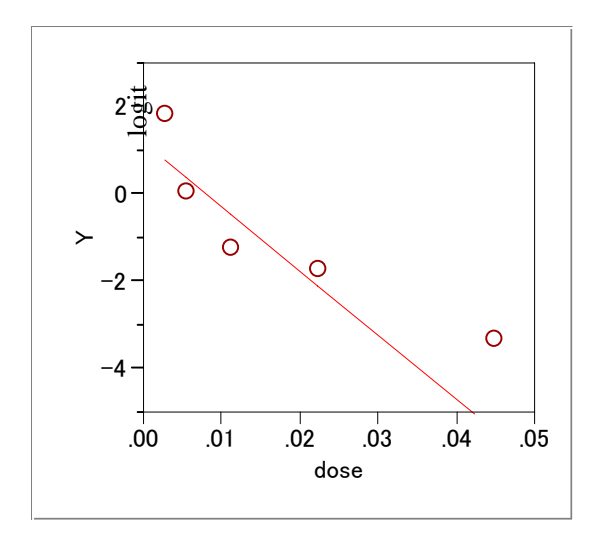

<span id="page-49-0"></span>図 6.1 ロジスティック直線のあてはめ

対数用量を説明変数にした場合の残差逸脱度は、自由度 3 で 2.81 となり、当てはまり は十分である.

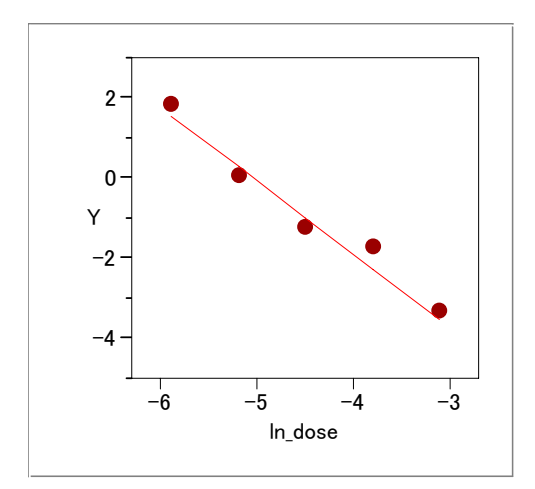

図 6.2 対数用量に対するロジスティック回帰直線

## JMPによるLOFの解析

元の用量での LOF

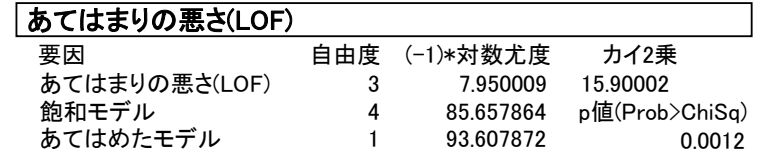

対数用量での LOF

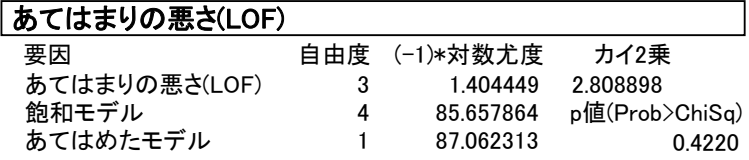

・明らかな過大発散は,データの外れ値によっても起こる.

・ロジスティック・リンク関数が不適当な場合にも起きる.この場合に補 2 重 対数変換に基づけばよりよいあてはめとなる場合もある.

・モデルの体系的な成分(the systematic component)の定義での欠点は,アウトロイヤー の出現,および,リンク関数の選択の適切さは,標準化逸脱度,あるいは,残差尤度, あるいは,他の診断統計量のインデックスプロットによって見抜くことができる.

Colett 3.8.2 節では,実験ユニット小さい場合,逸脱度のカイ 2 乗近似が破綻する

(breaks down), ことを指摘した. グループ化されていない二項データでは、逸脱度は カイ 2 乗分布しない.

逸脱度の大きさは,過大発散の指標となり得ない.

極めて重要である

明らかな過大発散の説明

大きな残差平均逸脱度は,

反応確率間の変動

2 値反応間の相関

によって説明される

#### 反応確率間の変動Variation between the response probabilities

実験ユニットでバッチの数が,同じ条件で得られたとき,反応確率がバッチとバッチ

の間で、それにもかかわらず異なるかもしれない.

胎児の例,催奇形性試験として知られている. 母体の遺伝的影響により同じ実験条件でも奇形出現率は異なる. 奇形出現率の分散は,それが定数の場合よりも大きい. この変動を説明する変数を実験者は知ることができない. 実験条件が十分にコントロールされていない場にも起きる.

 インゲン豆ときゅうりの引き抜いた根の中で,2 つのハマウツボの種の発芽の割合を 考える.

ハマウツボの種類 (species): 1:ageyptica75, 2:ageyptica75

引抜いた根の種類(extrast): 1:Bean, 2:Cucumber

5ないし6のバッチからの種,最低7個から最大81個の種

反復測定が行われていると同様の実験データ

|    |        | 1:ageyptica75 |            | 2:ageyptica75 |        |            |    |  |  |  |
|----|--------|---------------|------------|---------------|--------|------------|----|--|--|--|
|    | 1:Bean |               | 2:Cucumber |               | 1:Bean | 2:Cucumber |    |  |  |  |
|    | n      |               | n          |               | n      |            | n  |  |  |  |
| 10 | 39     |               | h          | o             | 16     |            | 12 |  |  |  |
| 23 | 62     | 53            | 74         | 10            | 30     | 22         | 41 |  |  |  |
| 23 | 81     | 55            | 72         | 8             | 28     | 15         | 30 |  |  |  |
| 26 | 51     | 32            | 51         | 23            | 45     | 32         | 51 |  |  |  |
|    | 39     | 46            | 79         |               |        |            |    |  |  |  |
|    |        | 10            |            |               |        |            |    |  |  |  |

表 6.2 ハマウツボの発芽

*Example 6.2* Germination of Orobanche (岩波生物学辞典:シソ花類;ハマウツボ)

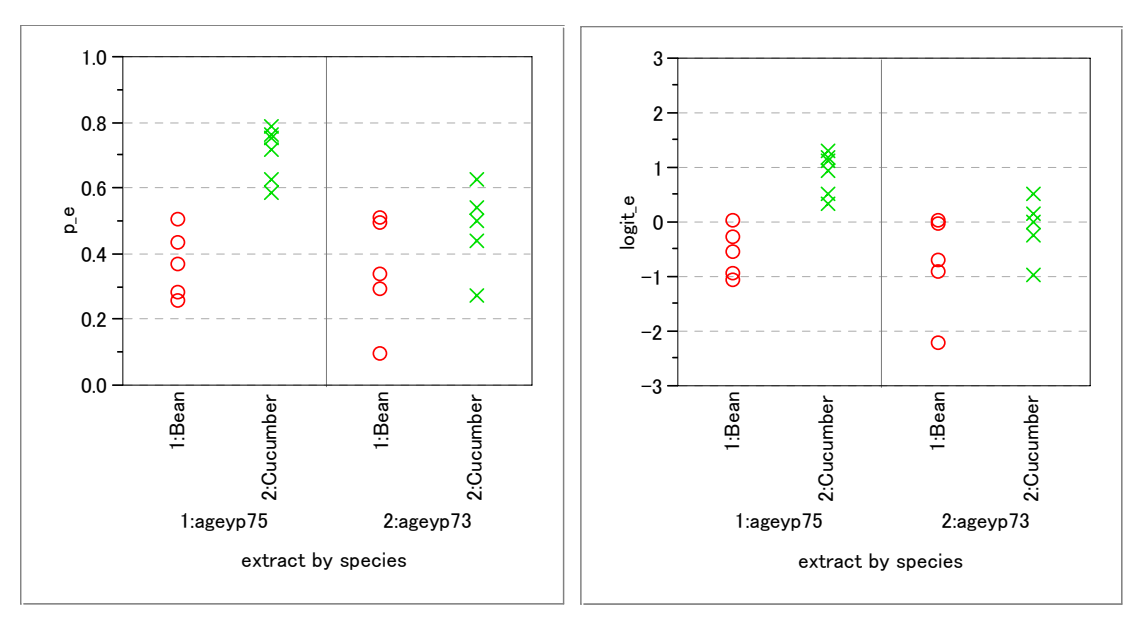

図 6.3 ハマウツボの各バッチの発芽割合と経験ロジット

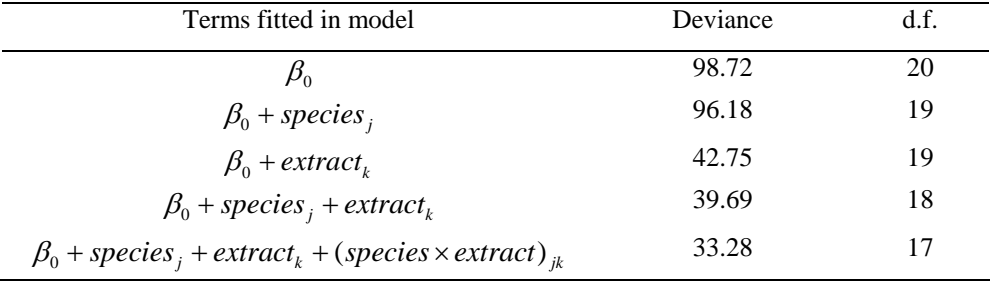

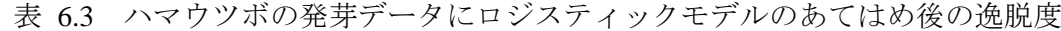

 交互作用が有意,39.28 – 33.28 = 6.41.しかし, 17 の自由度の残差逸脱度が 33.28 と 有意に大きい. モデルがあてはまっていると言い難いが、何が原因かは分からない. ど のようにモデルに体系的な成分(the systematic component)追加できるか明らかでない.

外れ値もない.したがって,個のデータは,過大発散であると結論づけられる.

この発散の説明は,

種のバッチの違い,

引き抜いた根の不均一性,

均一に発芽しない異なるバッチ,

などであろう.

 経験的に,実験者の知識は,これらの説明がよりもっともらしい光明を投じることを期 待するものだ.

#### SASのGENMODプロシジャによる解析

#### 逐次型 **Type1** のモデル

プログラム

```
proc genmod data=ex103grm ; 
   class species extract ; 
  model y/n = extract species species*extract
               / dist=binomial link=logit type1 ;
```
run ;

実行結果

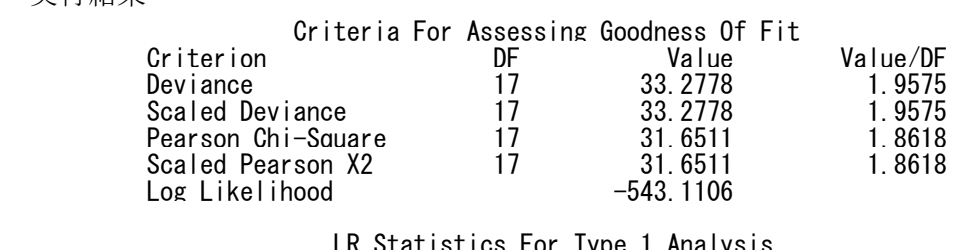

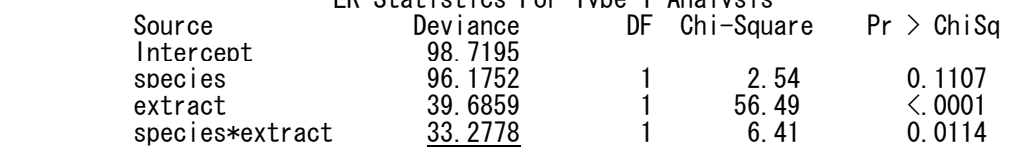

## **Type3** のモデル

```
 プログラム
proc genmod data=ex103grm ; 
   class species extract ; 
  model y/n = species extract species*extract
               / dist=binomial link=logit type3 ; 
   lsmeans species*extract ; 
   run ;
```
#### 実行結果

LR Statistics For Type 3 Analysis

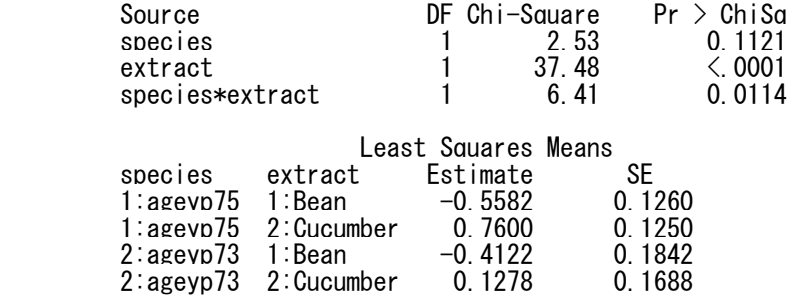

#### 2値反応間の相関

 説明が役立つように、催奇形成試験を再度考える。もしも、ある特定のラビットから の胎児の 1 例が、ある異常を持つとしたとき、同じ異常は、同じラビットからの他の胎 児に見出されやすいだろう。同様に、他のラビットの胎児に異常のない場合は、残りの 胎児が奇形であることは少ないであろう。1腹のそれぞれの胎児の反応の間に、妊娠ラ ビットからの異常な胎児の割合は、結果として正の相関は、これらの 2 値反応が独立で あっただろう場合よりもさらに変動させる傾向になるであろう。なぜなら、独立した 2 値反応は、2 項変動を導き、異常な胎児の割合は、胎児の奇形数は、2 項分布であると 仮定のもとであるよりも、より変動するであろう。従って、その割合に適当なモデルを 当てはめたあとの平均逸脱度は、単一であるよりも大きくなると期待される。

ほかにも,いろいろ説明があるが、疑わしい。

#### 6.2. 反応確率のモデル化変動(Modeling Variability in Response Probabilities)

 反応確率が、同じ実験の条件で曝露された実験ユニットの群間で多様であるとき、あ る仮定が、この変動の形式についてなされるべきである。この節では、我々は、Williams (1982a)によって論述された一般モデルを考えよう。

 $n$  個の観測された割合からなるデータ, y<sub>i</sub>/n<sub>i</sub>,i=1,2,...,n, および, 第i番目の対応 する反応確率が, 線形ロジスティック・モデルを通じて k 個の説明変数 x<sub>1</sub>, x<sub>2</sub>,..., x<sub>k</sub> に 依存するとしよう. 第 *i* 番目の観測値に実際の反応確率, θ<sub>i</sub> (θ<sub>i</sub> の別表現) と呼ぶ, が,  $p_i$ の平均に関して変動すると仮定しよう.実際の反応確率, $\bm{\beta}_i$ の分散は, $p_i$ がゼロま たは同一であるときにゼロとなり,これが正しいとしたときの最も簡単な関数として,

**¢(0≥)が未知のスケール・パラメータであるとすると,** 

#### $Var(\theta_i) = \phi p_i (1 - p_i)$

である.  $\vartheta_i$ の量は未観測のランダム変数,または,潜在変数である. しかしながら,  $\vartheta_i$ の 特定の値が与えられた場合に、第i番目の観測された成功の数, yiは、平均がn.9, 分散が  $n_i \mathcal{G}_i$  (1- $\mathcal{G}_i$ ) の2 項分布に従うであろう. y<sub>i</sub> の平均は,  $\mathcal{G}_i$  の条件付きで,

$$
E(y_i | \mathcal{G}_i) = n_i \mathcal{G}_i
$$

よって与えられ, の条件付き分散は, *<sup>i</sup> y*

$$
Var(y_i | \mathcal{G}_i) = n_i \mathcal{G}_i (1 - \mathcal{G}_i)
$$

である.記号 '|' は, 条件付きで, と読む. ただし, git, 推定できないので, 観測 された割合 y<sub>i</sub> / n<sub>i</sub> は, p<sub>i</sub> の推定値であるように得られるべきであり, g<sub>i</sub> の期待値, およ び $y_i$ の条件付きでない平均と分散が, 要求されるであろう. これは,  $E(y_i) \text{ c Var}(y_i)$ 式 (6.1)での反応確率におけるランダム変数についての仮定の効果を探すように我々を 導く.

条件付き確率の理論の標準的な結果によって,確率変数 *Y* の条件付きでない期待値は,

$$
E(Y) = E\{E(Y \mid X)\}
$$

を用いて,与えられた *X* についての *Y* の条件付き確率から得ることができる.そして, 条件付きでない *Y* の分散は,

$$
Var(Y) = E\{Var(Y | X)\} + Var\{E(Y | X)\}
$$

で与えられる.

これらの 2 つの結果の利用して,

$$
E(y_i) = E\{E(y_i | \mathcal{G}_i)\} = E(n_i \mathcal{G}_i) = n_i E(\mathcal{G}_i) = n_i p_i
$$

と

 $Var(y_i) = E\{Var(y_i | \mathcal{G}_i)\} + Var\{E(y_i | \mathcal{G}_i)\}$ 

ここで,

$$
\begin{aligned} \text{Var}(y_i | \mathcal{G}_i) &= E\{n_i \mathcal{G}_i(1 - \mathcal{G}_i)\} \\ &= n_i \{E(\mathcal{G}_i) - E(\mathcal{G}_i^2)\} \\ &= n_i \{E(\mathcal{G}_i) - \text{Var}(E(\mathcal{G}_i) - [E(\mathcal{G}_i)]^2\} \\ &= n_i \{p_i - \phi p_i (1 - p_i) - p_i^2\} \\ &= n_i p_i (1 - p_i) [1 + (n_i - 1)\phi] \end{aligned}
$$

同様に,

$$
Var(E(y_i | \mathcal{G}_i) = Var(n_i \mathcal{G}_i) = n_i^2 Var(\mathcal{G}_i) = n_i^2 \phi p_i (1 - p_i)
$$

そこで,

$$
Var(E(y_i) = n_i p_i (1 - p_i)[1 + (n_i - 1)\phi]
$$

となる.

ランダム変動が  $y_i$ になければ,  $\phi = 0$ , これは通常の 2 項分布が仮定される. ランダム変動が y<sub>i</sub> にあれば, [1 + (n<sub>i</sub> - 1) $\phi$ ] だけ分散は大きくなる.

|       | n のサイズ    |                | 平均と分散 |           | $SD \ge CV$ | 補正後の SD と CV  |       |       |  |
|-------|-----------|----------------|-------|-----------|-------------|---------------|-------|-------|--|
| n     | $log10_n$ | $\mathbf{v}$   | Var   | <b>SD</b> | <b>CV</b>   | $1+(n-1)\phi$ | SD'   | CV'   |  |
|       | 0.00      | 0.2            | 0.2   | 0.4       | 200.0       | 1.000         | 0.4   | 200.0 |  |
| 2     | 0.30      | 0.4            | 0.3   | 0.6       | 141.4       | 1.025         | 0.6   | 143.2 |  |
| 5     | 0.70      |                | 0.8   | 0.9       | 89.4        | 1.100         | 0.9   | 93.8  |  |
| 10    | 1.00      | $\overline{2}$ | 1.6   | 1.3       | 63.2        | 1.224         | 1.4   | 70.0  |  |
| 20    | 1.30      | $\overline{4}$ | 3.2   | 1.8       | 44.7        | 1.473         | 2.2   | 54.3  |  |
| 30    | 1.48      | 6              | 4.8   | 2.2       | 36.5        | 1.722         | 2.9   | 47.9  |  |
| 50    | 1.70      | 10             | 8     | 2.8       | 28.3        | 2.220         | 4.2   | 42.1  |  |
| 100   | 2.00      | 20             | 16    | 4.0       | 20.0        | 3.465         | 7.5   | 37.2  |  |
| 1000  | 3.00      | 200            | 160   | 12.7      | 6.3         | 25.875        | 64.3  | 32.2  |  |
| 10000 | 4.00      | 2000           | 1600  | 40.0      | 2.0         | 249.975       | 632.4 | 31.6  |  |
|       |           |                |       |           |             |               |       |       |  |

表 6.4 ウィリアムの分散の補正,  $\phi = 0.0249$ ,  $\pi = 0.2$ の場合

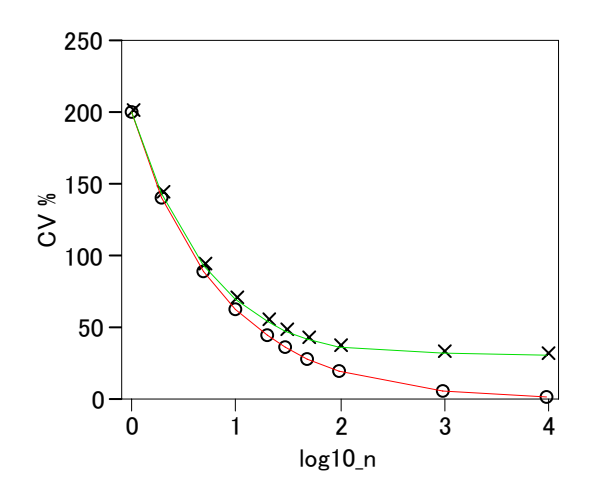

図 6.4 ウィリアムの補正後の CV ―○―:補正無し,―×―:補正後

## 6.3. 2 値反応間の相関

中略

## 6.4. 過大発散データのモデル化

中略

事例 6.4 ハマウツボの発芽

ウィリアムの方法によって過大発散の調整をしよう. Example 6.2 のハマウツボの発 芽の取り上げる. 因子は、種 (species) と根 (extract) である.

交互作用を含むモデルのロジスティックモデルの逸脱度は,df=3,chi2=33.28 である.

*<sup>i</sup> y* の分散は,

$$
Var(y_{jkl}) = n_{jkl} p_{jk} (1 - p_{jk}) [1 + (n_{jkl} - 1)\phi]
$$

である.

SAS の LOGISTIC プロシジのにより、 $\phi = 0.0249$  を得る. 分散の過大評価分を  $\sigma_{ikl}^2 = 1 + (n_{ikl} - 1) \phi$ 

 $-52-$ 

とおいて,その逆数を重みとしたロジスティック回帰を行う.

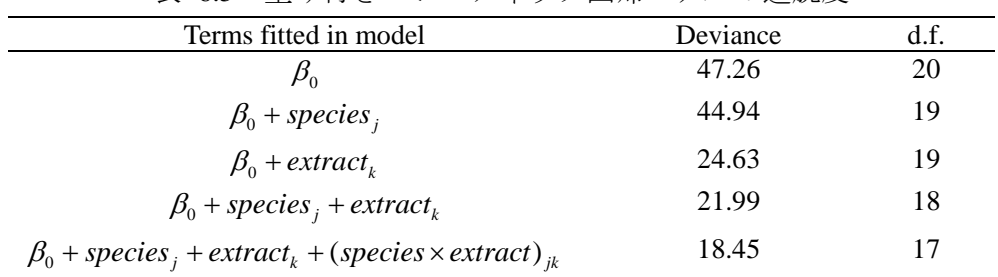

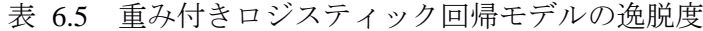

プログラム,ウィリアムの補正

Title 'C\_ex604\_Williams.sas 2001-07-02 Y.Takahashi '; proc logistic data=ex103grm ; class species extract / param=ref ref=first ; model  $y / n$  = species extract species\*extract / scale=williams lackfit ; run ;

結果の出力

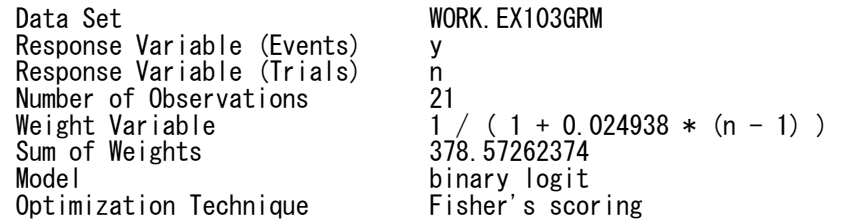

#### Deviance and Pearson Goodness-of-Fit Statistics

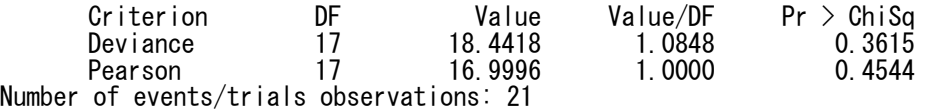

NOTE: Since the Williams method was used to accommodate overdispersion, the Pearson chi-squared statistic and the deviance can no longer be used to assess the goodness of fit of the model

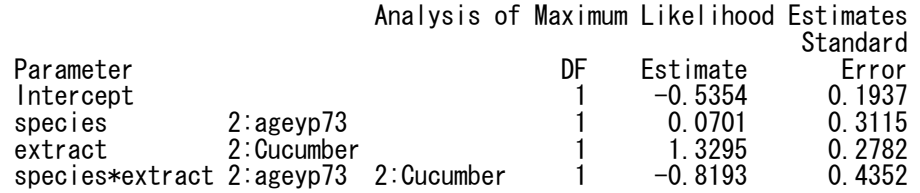

#### 6.5. *ni* が同数の特別な場合

同一の 2 値の観察数の場合, 式 (6.2) Var(y<sub>i</sub>) = n<sub>i</sub> p<sub>i</sub>(1 – p<sub>i</sub>)[1 + (n<sub>i</sub> −1) $\phi$ ]は,

$$
Var(y_i) = n_0 p_i (1 - p_i) [1 + (n_0 - 1)\phi]
$$

となる.  $\sigma^2 = 1 + (n_0 - 1) \phi$ とおけば, この分散は,  $n_0 p_i (1 - p_i) \sigma^2$ と書ける.

モデル全体のピアソンの X<sup>2</sup> 統計量の期待値は、近似的に、p を未知のパラメータと したときに

$$
(n-p) [1 + (n_0 - 1) \phi]
$$

となり,  $(n-p) \sigma^2$ となる. パラメータ  $\sigma^2$ は, それゆえに,  $X^2/(n-p)$ によって推定さ れる.  $\sigma^2$ の推定は,不均一因子(heterogenity factor)としられている.逸脱度は,  $X^2$ 統計量に非常に近いので、 $\sigma^2$ は、モデル全体の平均逸脱度として推定される.

*E*(X<sup>2</sup>)  $\approx$ (n-p) $\sigma^2$ であるという結果は, X<sup>2</sup>が,  $\sigma^2 \chi^2_{n-p}$ 分布に従うことを連想する. 個結果は,より専門的な論法で,マックラフとネルダー,McCuiiagh and Nelder( 1998) により裏付けられている.

モデル (1) の逸脱度 D<sub>1</sub>, 自由度 v<sub>1</sub>

モデル (2) の逸脱度  $D_2$ , 自由度  $v_2$ 

モデル全体の逸脱度 D<sub>0</sub>, 自由度ν<sub>0</sub>

#### $v_1 - v_2$   $v_1 - v_2$  $0'$   $V_0$  $(D_1 - D_2)$ /( /  $D_1 - D$ *D*  $(\nu_1 - \nu_2)$ ν  $-D_2)/(\nu_1 -$

が, 自由度 (v<sub>1</sub> − v<sub>2</sub>), v<sub>0</sub>の F 分布に従う.

 $σ²$ は, スケール・パラメータとよばれている. フィラーの定理による DE50 では, 信 頼限界の計算で標準誤差として、 $\sqrt{\hat{\sigma}^2}$ とし、自由度 $(n-p)$ の $t$ 分布が用いられている.

# 事例 6.5 粉虫の例

| subj | conc | ln <i>conc</i> | ν  | n  | $v^*$ | $logit*$ |
|------|------|----------------|----|----|-------|----------|
|      | 24.8 | 3.21           | 23 | 30 | 0.76  | 1.14     |
| 2    | 24.6 | 3.20           | 30 | 30 | 0.98  | 4.11     |
| 3    | 23.0 | 3.14           | 29 | 31 | 0.92  | 2.47     |
| 4    | 21.0 | 3.04           | 22 | 30 | 0.73  | 0.97     |
| 5    | 20.6 | 3.03           | 23 | 26 | 0.87  | 1.90     |
| 6    | 18.2 | 2.9            |    | 27 | 0.27  | $-1.01$  |
| 7    | 16.8 | 2.82           | 12 | 31 | 0.39  | $-0.44$  |
| 8    | 15.8 | 2.76           | 17 | 30 | 0.56  | 0.26     |
| 9    | 14.7 | 2.69           | 10 | 31 | 0.33  | $-0.72$  |
| 10   | 10.8 | 2.38           | 0  | 24 | 0.02  | $-3.89$  |

表 6.6 エチレンオキサイドの曝露に作用した粉虫の数

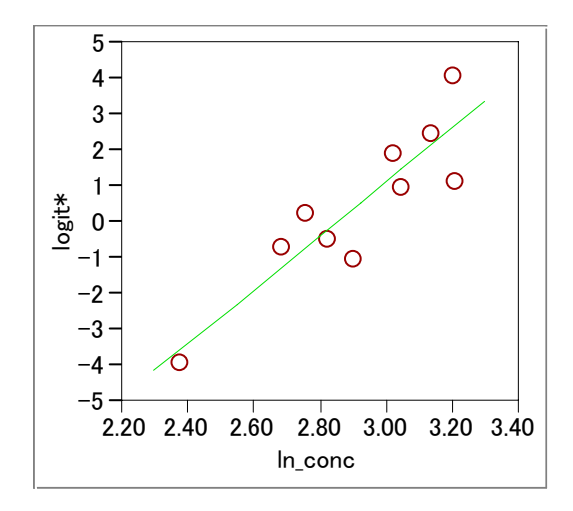

図 6.5 ロジスティック直線のあてはめ

<span id="page-60-0"></span>図 [6.5](#page-60-0)から、あてはまりは良くないと思われる. JMPでのLOFの結果から、自由度 8 で, 逸脱度は 36.44 と明らかに大きい.

|          | あてはまりの悪さ(LOF)            |           |            |                |
|----------|--------------------------|-----------|------------|----------------|
| 要因       |                          | 自由度       | (−1)∗対数尤度  | カイ2乗           |
|          | あてはまりの悪さ(LOF)            | 8         | 18.22182   | 36.44365       |
| 飽和モデル    |                          | 9         | 126.57137  | p値(Prob>ChiSq) |
|          | あてはめたモデル                 |           | 144.79320  | $\leq 0001$    |
| パラメータ推定値 |                          |           |            |                |
| 項        | 推定値                      | 標準誤差      | カイ2乗       | p値(Prob>ChiSq) |
| 切片       | $-17.867021$             | 2.2690148 | 62.01      | $\leq 0001$    |
| In conc  | 6.26542849               | 0.7781254 | 64.83      | &0001          |
|          | 推定値は次の対数オッズに対するものです: 0/1 |           |            |                |
|          | 効果の尤度比検定                 |           |            |                |
| 要因       | パラメータ数                   | 自由度       | 尤度比カイ2乗    | p値(Prob>ChiSq) |
| In conc  |                          |           | 101.556952 | 0.0000         |

表 6.7 有意な逸脱度がある場合の *F* 検定による調整

| 要             | 厌  | 自由度 | 逸脱度    | 平均逸脱度  | $F \, \mathsf{H}$ | 値      |
|---------------|----|-----|--------|--------|-------------------|--------|
| In conc       | 回帰 |     | 101.56 | 101.56 | 22.29             | 0.0015 |
| あてはまりの悪さ(LOF) | 残差 |     | 36.44  | 4.56   |                   |        |
| 切片のみのモデル      | 全体 |     | 138.00 |        |                   |        |

## SASのGENMODプロシジャでの逸脱度の調整

#### プログラム

 $-56-$ 

proc genmod data=ex105btl ;

model  $y / n = ln\_conc$ 

 / dist=binomial link=logit type1 scale=deviance covb ;

#### run ;

## 出力結果

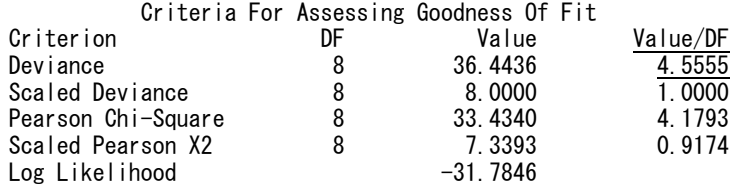

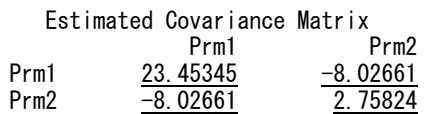

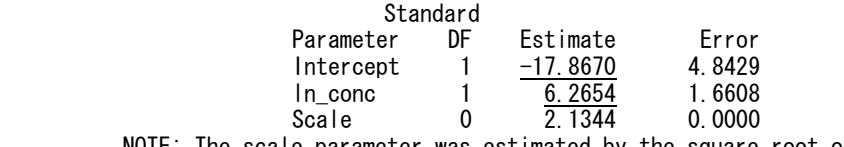

NOTE: The scale parameter was estimated by the square root of DEVIANCE/DOF

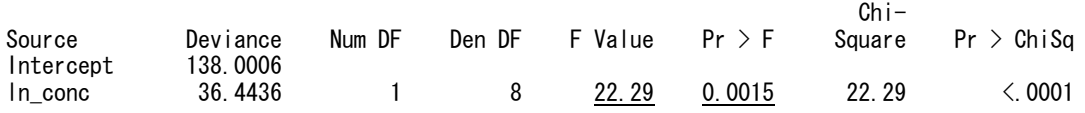

## SASのLOGISTICプロシジャによる過大発散の調整

## プログラム

```
proc logistic data=ex105btl ; 
    model y / n = ln\_conc / itprint scale=deviance covb; run ;
```
#### 出力結果

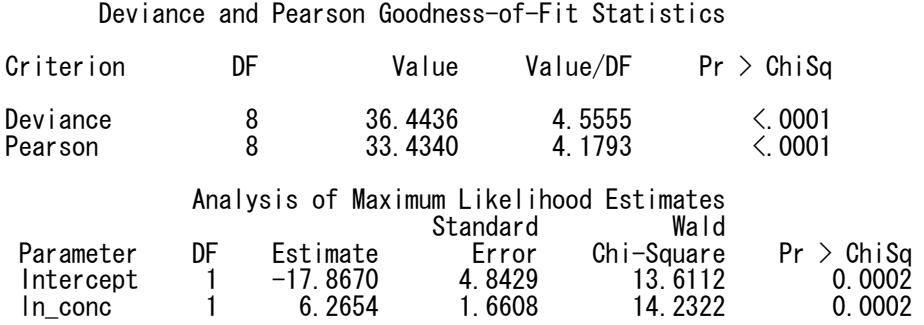

## SASのPROBITプロシジャによる,ロジスティック回帰およびED50の推定

proc probit data=ex105btl ;

model  $y / n = ln\_cone / distribution = logistic$ 

lackfit covb inversecl;

run ;

# Type III Analysis of Effects Wald<br>Effect DF Chi-Square Effect DF Chi-Square  $Pr$  > ChiSq<br> $ln_{c}$ conc 1 15.5133 <.0001 15.5133 Standard 95% Confidence Chi-<br>Error Limits Square Pr > ChiSq Parameter DF Estimate Error Limits Square Pr > ChiSq<br>
Intercept 1 -17.8670 4.6386 -26.9585 -8.7755 14.84 0.0001<br>
In\_conc 1 6.2654 1.5907 3.1476 9.3832 15.51 <.0001 Intercept 1 -17.8670 4.6386 -26.9585 -8.7755 14.84 0.0001 ln\_conc 1 6.2654 1.5907 3.1476 9.3832 15.51 <.0001 Estimated Covariance Matrix /\* 結果が異なる, 再チェック \*/ Intercept 1n\_conc<br>Intercept 21.516578 -7.363744 21.516578<br>-7.363744  $ln\_conc$   $-7.363744$  2.530450 Probit Model in Terms of Tolerance Distribution SIGMA<br>0.159606 2.85168376 Estimated Covariance Matrix for Tolerance Parameters

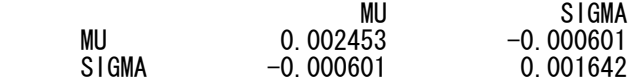

#### 事例 6.6 ハマウツボの発芽

プログラム proc genmod data=ex103grm ; class species extract ; model  $y / n$  = species extract species\*extract / scale=deviance type3 ; run ;

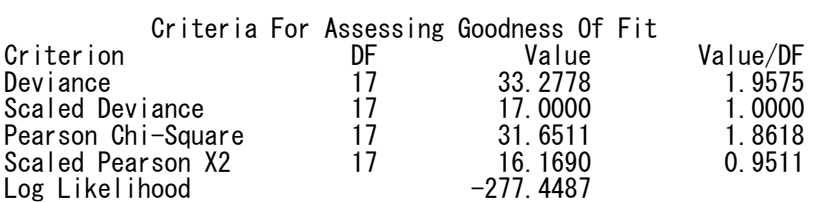

#### LR Statistics For Type 3 Analysis

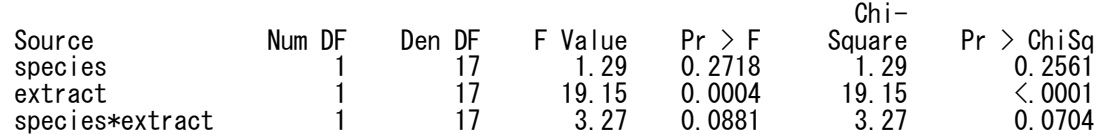

# 6.6. ベータ 2 項分布モデル

中略

# 6.7. ロジスティック回帰でのランダム係数モデル

## 事例 6.8 毒性実験での例

|                | コントロール群 |    | 投与群   |    |    |  |  |  |  |
|----------------|---------|----|-------|----|----|--|--|--|--|
| subj.          | y       | n  | subj. | y  | n  |  |  |  |  |
| 1              | 13      | 13 | 17    | 12 | 12 |  |  |  |  |
| $\overline{c}$ | 12      | 12 | 18    | 11 | 11 |  |  |  |  |
| 3              | 9       | 9  | 19    | 10 | 10 |  |  |  |  |
| 4              | 9       | 9  | 20    | 9  | 9  |  |  |  |  |
| 5              | 8       | 8  | 21    | 10 | 11 |  |  |  |  |
| 6              | 8       | 8  | 22    | 9  | 10 |  |  |  |  |
| 7              | 12      | 13 | 23    | 9  | 10 |  |  |  |  |
| 8              | 11      | 12 | 24    | 8  | 9  |  |  |  |  |
| 9              | 9       | 10 | 25    | 8  | 9  |  |  |  |  |
| 10             | 9       | 10 | 26    | 4  | 5  |  |  |  |  |
| 11             | 8       | 9  | 27    | 7  | 9  |  |  |  |  |
| 12             | 11      | 13 | 28    | 4  | 7  |  |  |  |  |
| 13             | 4       | 5  | 29    | 5  | 10 |  |  |  |  |
| 14             | 5       | 7  | 30    | 3  | 6  |  |  |  |  |
| 15             |         | 10 | 31    | 3  | 10 |  |  |  |  |
| 16             |         | 10 | 32    | 0  | 7  |  |  |  |  |

表 6.8 生存胎児数

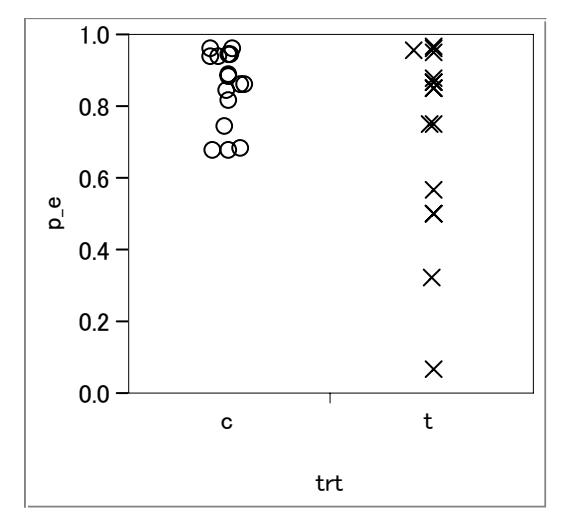

図 6.6 群ごとの生存胎児の割合

#### SASのNLMIXEDを用いた線形ロジスティックモデルでのランダム効果

 我々は,過大発散が,同一に処理された実験ユニットの異なるバッチについての反応 確率の変動で説明できることを見てきた. 6.1 節で説明したように、この変動は、記録 されていない関連する説明変数に起因すると考えることができるか、あるいは、適切に 測定されるか制御されないような確かな説明変数に含まれる.

#### Example 46.2: Probit-Normal Model with Binomial Data

For this example, consider the data from Weil (1970), also studied by Williams (1975), Ochi and Prentice (1984), and McCulloch (1994). In this experiment 16 pregnant rats receive a control diet and 16 receive a chemically treated diet, and the litter size for each rat is recorded after 4 and 21 days. The SAS data set is a follows.

```
 data rats; 
    input trt$ m x ; 
    if (trt='c') then do; 
      x1 = 1;
      x2 = 0;
    end; 
    else do; 
      x1 = 0;x2 = 1;
    end; 
   litter = <u>n</u>;
    datalines; 
 c 13 13 
 c 12 12 
 c 9 9 
 c 9 9 
 c 8 8 
 c 8 8 
 c 13 12 
 c 12 11 
 c 10 9 
 c 10 9 
 c 9 8 
 c 13 11 
 c 5 4 
 c 7 5 
 c 10 7 
 c 10 7 
 t 12 12 
 t 11 11 
 t 10 10 
 t 9 9 
 t 11 10 
 t 10 9 
                                  t 10 9 
                                  t 9 8 
                                  t 9 8 
                                  t 5 4 
                                  t 9 7 
                                  t 7 4 
                                  t 10 5 
                                  t 6 3 
                                  t 10 3 
                                  t 7 0 
                                  run;
```
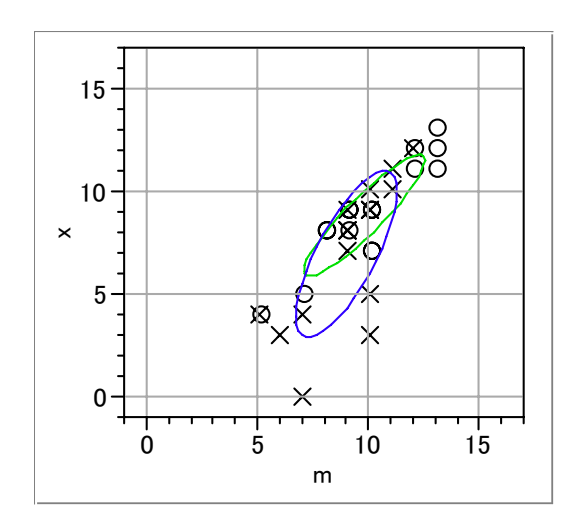

図 6.7 リッターサイズ m と生存胎児数の確率楕円

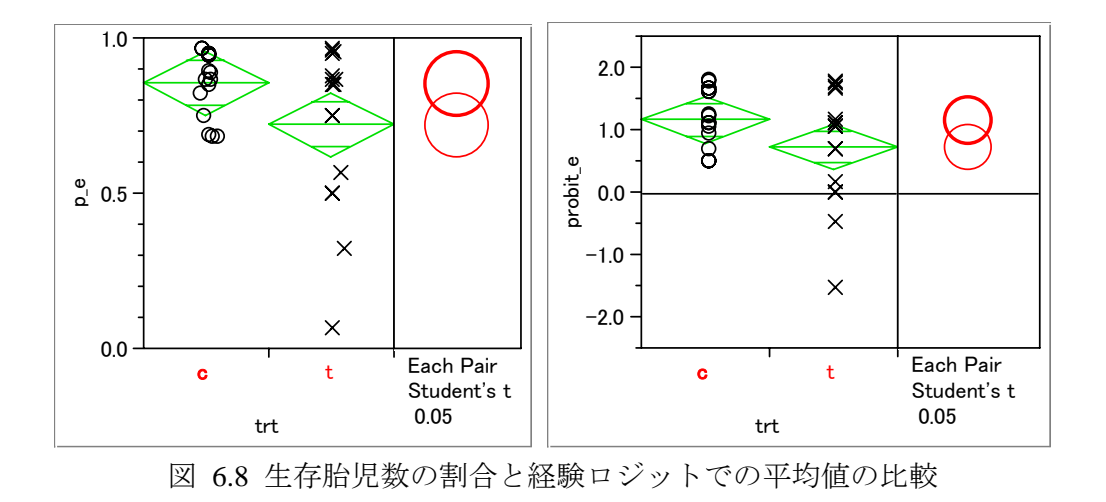

Here, M represents the size of the litter after 4 days, and X represents the size of the litter after 21 days. Also, indicator variables X1 and X2 are constructed for the two treatment levels. Following McCulloch (1994), assume a latent survival model of the form

$$
y_{ijk} = t_i + \alpha_{ij} + e_{ijk}
$$

where *i* indexes treatment, *j* indexes litter, and *k* indexes newborn rats within a litter. The  $t_i$ represent treatment means, the  $a_{ij}$  represent random litter effects assumed to be iid  $N(0,s_i^2)$ , and the *eijk* represent iid residual errors, all on the latent scale.

Instead of observing the survival times  $y_{ijk}$ , assume that only the binary variable indicating whether  $y_{ijk}$  exceeds 0 is observed. If  $x_{ij}$  denotes the sum of these binary variables for the *i*th treatment and the *j*th litter, then the preceding assumptions lead to the following generalized linear mixed model:

$$
x_{11} | a_{11} \sim \text{Binomial}(m_{11}, p_{11})
$$

where  $m_{ij}$  is the size of each litter after 4 days and

$$
p_{ij} = \Phi(t_i + \alpha_{ij})
$$

The PROC NLMIXED statements to fit this model are as follows.

```
 proc nlmixed data=rats; 
    parms t1=1 t2=1 s1=.05 s2=1; 
   eta = x1*t1 + x2*t2 + alpha;p = probnorm(\text{eta});
   model x \uparrow binomial(m, p);
   random alpha \degree normal(0, x1*s1*s1+x2*s2*s2) subject=litter;
   estimate 'gamma2' t2/sart(1+s2*s2);
   predict p out=p;
 run;
```
As in the previous example, the PROC NLMIXED statement invokes the procedure and the PARMS statement defines the parameters. The parameters for this example are the two treatment means, T1 and T2, and the two random-effect standard deviations, S1 and S2.

The indicator variables X1 and X2 are used in the program to assign the proper mean to each observation in the input data set as well as the proper variance to the random effects. Note that programming expressions are permitted inside the distributional specifications, as illustrated by the random-effects variance specified here.

The ESTIMATE statement requests an estimate of  $\tau_2 = t_2/\sqrt{1+s_2^2}$ , which is a location-scale

parameter from Ochi and Prentice (1984).

The PREDICT statement constructs predictions for each observation in the input data set. For this example, predictions of P and approximate standard errors of prediction are output to a SAS data set named P. These predictions are functions of the parameter estimates and the empirical Bayes estimates of the random effects  $\alpha_i$ .

The output for this model is as follows.

 Specifications Data Set DD.RATS Dependent Variable x

Distribution for Dependent Variable Binomial<br>Random Effects alpha Random Effects<br>Distribution for Random Effects **alpha**<br>Normal Distribution for Random Effects Normal Subject Variable litter litter Optimization Technique Dual Quasi-Newton Integration Method **Adaptive Gaussian Constitution of the Constitution Constitution Constitution Constitution** Constitution Constitution Constitution

The "Specifications" table provides basic information about this nonlinear mixed model.

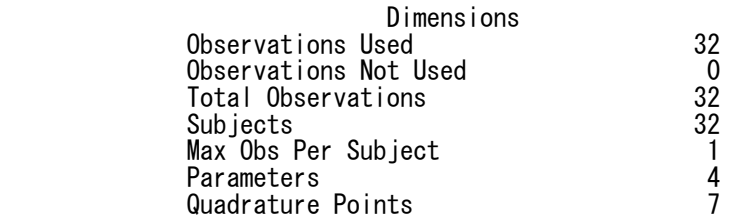

The "Dimensions" table provides counts of various variables.

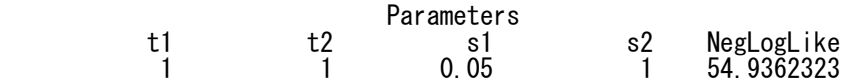

The "Parameters" table lists the starting point of the optimization.

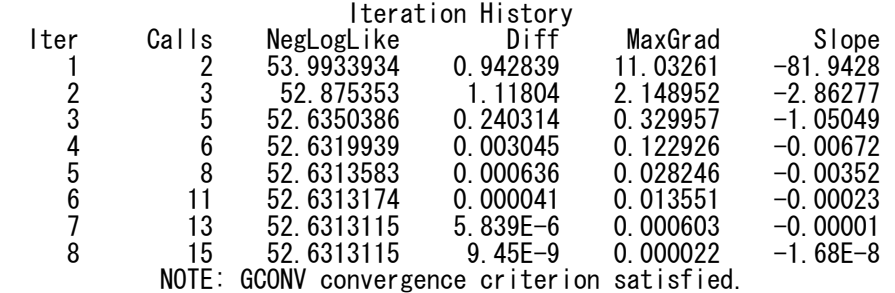

The "Iterations" table indicates successful convergence in 8 iterations.

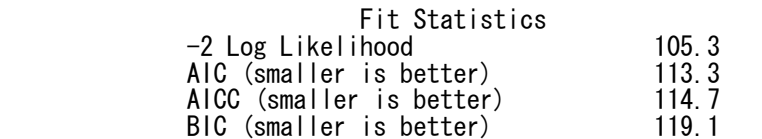

The "Fitting Information" table lists some useful statistics based on the maximized value of the log likelihood.

#### Parameter Estimates

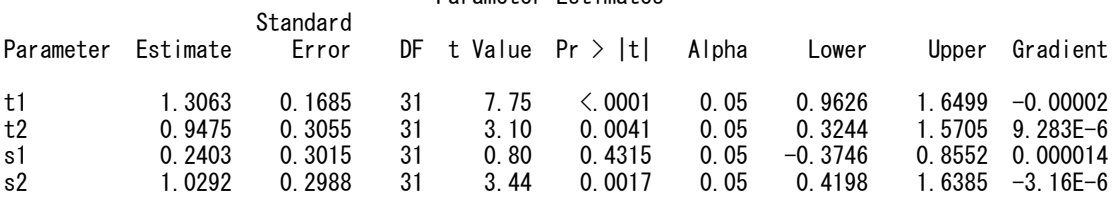

The "Parameter Estimates" table indicates significance of all of the parameters except S1.

Additional Estimates

|         |          | Standard |      |         |                        |       |                |        |
|---------|----------|----------|------|---------|------------------------|-------|----------------|--------|
| . abel  | Fstimate | Error    |      |         | DF t Value $Pr$ > It I | Alpha | Lower          | Upper  |
| gamma2  | 0.6603   | 0.2165   | - 31 | 3.05    | 0.0047                 | 0 05  | 0.2186         | 1.1019 |
| +2 - +1 | -0.3588  | 0.3489   | -31  | $-1.03$ | 0.3117                 |       | $0.05 -1.0703$ | 0.3528 |

The "Additional Estimates" table displays results from the ESTIMATE statement. The estimate of  $^{72}$  equals 0.6602, agreeing with that obtained by McCulloch (1994). The standard error 0.2166 is computed using the delta method (Billingsley 1986).

 Not shown is the P data set, which contains the original 32 observations and predictions of the *pij*.

| コントロール       |                |    |    |  |          |                                                            | 投与群                    |               |     |            |    |                          |          |                       |                    |                |               |
|--------------|----------------|----|----|--|----------|------------------------------------------------------------|------------------------|---------------|-----|------------|----|--------------------------|----------|-----------------------|--------------------|----------------|---------------|
| trt          | litter         | m  |    |  |          | $x \times 1 \times 2$ alpha <sup><math>\wedge</math></sup> | $eta^{\wedge}$         | $p^{\Lambda}$ | trt | litter   m |    |                          |          | $x \times 1 \times 2$ | alpha $\wedge$     | $eta^{\wedge}$ | $p^{\Lambda}$ |
| $\mathbf c$  | 1              | 13 | 13 |  | $\theta$ | 0.1177                                                     | 1.424                  | 0.9228        | t   | 17         | 12 |                          | $\theta$ |                       | 0.9182             | 1.8657         | 0.969         |
| $\mathbf c$  | $\overline{c}$ | 12 | 12 |  | $\theta$ | 0.11                                                       |                        | 1.4163 0.9217 | t   | 18         |    |                          |          |                       | 0.8895             | 1.837          | 0.9669        |
| $\mathbf{C}$ | 3              | 9  | 9  |  | $\theta$ | 0.0857                                                     | 1.392                  | 0.918         | t   | 19         | 10 | 10                       | $\theta$ |                       | 0.8582             | 1.8057         | 0.9645        |
| $\mathbf{c}$ | $\overline{4}$ | 9  | 9  |  | $\theta$ | 0.0857                                                     | 1.392                  | 0.918         | t   | 20         | 9  | 9                        | $\theta$ |                       | 0.8238             | 1.7713         | 0.9617        |
| $\mathbf{C}$ | 5              | 8  |    |  | 0        | 0.0772                                                     | 1.3835 0.9167          |               | t   | 21         |    | 10                       | 0        |                       | 0.3084             | 1.2559         | 0.8954        |
| $\mathbf{c}$ | 6              | 8  | 8  |  | 0        | 0.0772 1.3835 0.9167                                       |                        |               | t   | 22         | 10 | 9                        | 0        |                       | 0.2633             | 1.2108         | 0.887         |
| $\mathbf{C}$ | $\tau$         | 13 | 12 |  | 0        | 0.0223 1.3286 0.908                                        |                        |               | t   | 23         | 10 | 9                        | $\Omega$ |                       | 0.2633             | 1.2108         | 0.887         |
| $\mathbf c$  | 8              | 12 |    |  | $\theta$ | 0.0138 1.3201 0.9066                                       |                        |               | t   | 24         | 9  | 8                        | 0        |                       | 0.2129             | 1.1604         | 0.8771        |
| $\mathbf{C}$ | 9              | 10 | 9  |  | 0        | $-0.0041$ 1.3022 0.9036                                    |                        |               | t   | 25         | 9  | 8                        | 0        |                       | 0.2129             | 1.1604         | 0.8771        |
| $\mathbf{C}$ | 10             | 10 | 9  |  | 0        | $-0.0041$ 1.3022 0.9036                                    |                        |               | t   | 26         | 5  | 4                        | 0        |                       | $-0.0763$          | 0.8712         | 0.8082        |
| $\mathbf{C}$ | 11             | 9  | 8  |  | 0        | $-0.0133$                                                  | 1.293                  | 0.902         | t   | 27         | 9  | 7                        | 0        |                       | $-0.1516$ 0.7959   |                | 0.787         |
| $\mathbf{C}$ | 12             | 13 |    |  | $\Omega$ | $-0.0669$ 1.2394 0.8924                                    |                        |               | t   | 28         |    | 4                        | 0        |                       | $-0.6313$          | 0.3162         | 0.6241        |
| $\mathbf{C}$ | 13             | 5  |    |  | 0        |                                                            | $-0.053$ 1.2533 0.8949 |               | t   | 29         | 10 | $\overline{\mathcal{L}}$ | 0        |                       | $-0.8251$          | 0.1224         | 0.5487        |
| $\mathbf{C}$ | 14             |    |    |  | 0        | $-0.1276$ 1.1787 0.8807                                    |                        |               | t   | 30         | 6  | 3                        | 0        |                       | $-0.7596$ 0.1879   |                | 0.5745        |
| $\mathbf{C}$ | 15             | 10 |    |  | 0        | $-0.1828$ 1.1235 0.8694                                    |                        |               | t   | 31         | 10 | 3                        | 0        |                       | -1.2687            | $-0.3212$      | 0.374         |
| с            | 16             | 10 |    |  | 0        | $-0.1828$ 1.1235 0.8694                                    |                        |               | t   | 32         |    | $\theta$                 | $\Omega$ |                       | $-1.9976 - 1.0501$ |                | 0.1468        |

表 6.9 ランダム係数の推定

Parameter( $\{t1 = 1.3063, t2 = 0.9475\}$ ,  $:x1 * t1 + x2 * t2 + x$ Name("alpha<sup> $\wedge$ "))</sup>

Normal Distribution( :Name("eta^"))

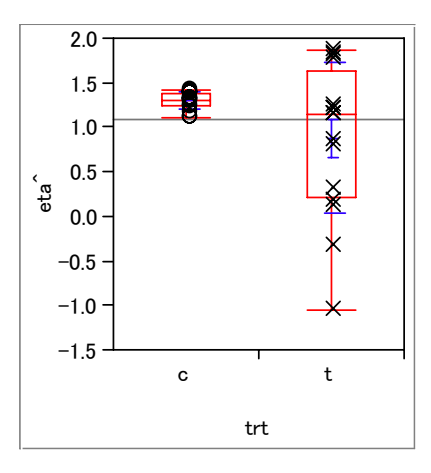

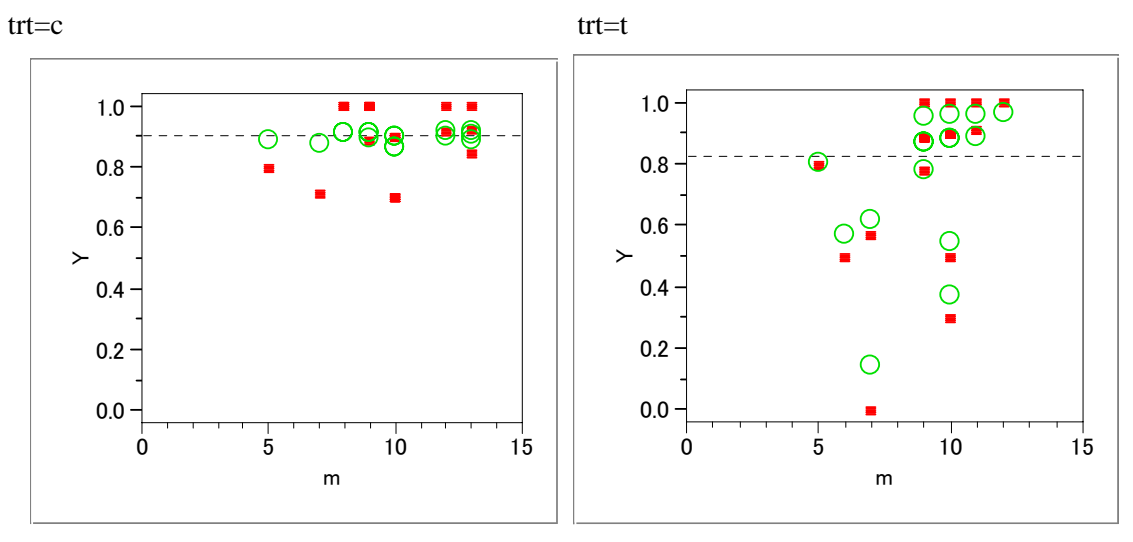

図 6.9 ランダム効果を調整した推定値  $\hat{\eta}_i$ 

図 6.10 リッターサイズを含めたランダム効果を調整した胎児の生存率 ■:生データによる生存率, ○:ランダム効果を調整した胎児の生存率

 この節では,我々は,過大発散のモデルに使うことができる多くの手法を検討してき た. 便宜的に、次に一覧されている.

手法 1: ウィリアム法 (6.4 節)

手法 2: 不均一要素の使用 (6.5 節)

手法 3: ベータ 2 項でのモデリング (6.6 節)

手法 4: ランダム効果の包含(6.7 節)

手法 5: モデル 4 の近似 (6.7.2 節)

 我々は,手法 3 が,手法 1 に基づく形の手順に比べて柔軟性に乏しいこと見てきた. そして,この手法 3 の手順は,さらに検討される必要はない.手法 5 は,しばしば手法 1に非常に似た結果を与え,近似が,ランダム効果の分散が小さいときにのみ妥当であ り、手法5は、一般的に勧めることができない. なおまた、ランダム効果を含むモデル の当てはめで使用できるコンピュータ ソフトウェアは、より広く利用可能となってき ており,もはや正確なアプローチより簡単に実践できるような近似的な方法にたよるこ とはない.類似した議論は,手法 2 で適用することができ,それは,さらにまた簡単に 適用できるのであるが、2 項分母 ?? (the binomial denominators) がすべて等しいときに のみ妥当である.

 手法 4 は,関係ある説明変数の値が記録されていないときや,モデルの中の変数が適 切に測定されていないかコントロールされていないときに, 過大発散のモデル化の自 然な方法である.これは,また,2 値応反応データでの過大発散のモデルに用いること が考慮されているただ一つの手法である.あいにく,ランダム効果を含むモデルのあて はめた後では、過大発散が実際に適用されているかどうかは明快ではない. 手法1は, 反応確率間の変動があるときのグループ化された 2 値データの過大発散のモデリング の一般的な手順であり、手法2の特殊な場合を含んでいる.手法1と手法4は、それる えに一般的に使用にたいして勧められる手順である.

 $-66-$